# display.js

The functions to create and destroy HTML5 tags to capture and display video and audio are moved to display.js module

# Analyzing the source code

To analyze the source code take the display.js module version available [here](https://github.com/flashphoner/sfu_sdk/blob/8618b261be2d4f03e859e47f53128e25d6a966be/examples/src/commons/js/display.js)

# Local video capturing and displaying

# **1. Initialization**

# initLocalDisplay() [code](https://github.com/flashphoner/sfu_sdk/blob/8618b261be2d4f03e859e47f53128e25d6a966be/examples/src/commons/js/display.js#L11)

The initLocalDisplay() returns the object to work with HTML5 tags to capture and display local video and audio

```
const initLocalDisplay = function (localDisplayElement) {
   const localDisplayDiv = localDisplayElement;
   const localDisplays = \{\};
   const removeLocalDisplay = function (id) {
   const getAudioContainer = function () {
   const onMuteClick = function (button, stream, type) \{const add = function (id, name, stream, type) {
   const stop = function () {
   const audioStateText = function (stream) {
    return {
```
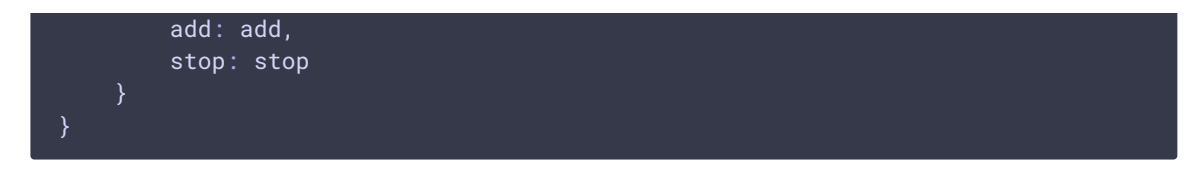

# **2. Adding HTML tags to capture and display local video/audio**

**2.1. ADD AUDIO TRACK TO HTML5 VIDEO TAG**

# add() [code](https://github.com/flashphoner/sfu_sdk/blob/8618b261be2d4f03e859e47f53128e25d6a966be/examples/src/commons/js/display.js#L52)

Where:

- audio track is added to video tag
- onended event handler is added to audio track
- click event handler for the audio mute/unmute button is added

```
if (stream.getAudioTracks().length > 0) {
   let videoElement = getAudioContainer();
   if (videoElement) {
        let track = stream.getAudioTracks()[0];
        videoElement.video.srcObject.addTrack(track);
       videoElement.audioStateDisplay.innerHTML = audioStateText(stream) + "
" + type;videoElement.audioStateDisplay.addEventListener("click", function ()
            onMuteClick(videoElement.audioStateDisplay, stream, type);
        });
        track.addEventListener("ended", function () {
            videoElement.video.srcObject.removeTrack(track);
            videoElement.audioStateDisplay.innerHTML = "No audio";
            //check video element has no tracks left
            for (const [key, vTrack] of
Object.entries(videoElement.video.srcObject.getTracks())) {
                if (vTrack.readyState !== "ended") {
                    return;
                }
            removeLocalDisplay(videoElement.id);
       });
       return;
}
```
**2.2. CONTAINER CREATION TO DISPLAY LOCAL VIDEO**

# add() [code](https://github.com/flashphoner/sfu_sdk/blob/8618b261be2d4f03e859e47f53128e25d6a966be/examples/src/commons/js/display.js#L76)

Where:

- container div tag to display local video is created
- $\cdot$  div tag to display video information is created

```
const coreDisplay = createContainer(null);
coreDisplay.id = stream.id;
const publisherNameDisplay = createInfoDisplay(coreDisplay, name + " " +
type);
```
**2.3. BUTTON CREATION TO MUTE/UNMUTE LOCAL AUDIO**

#### add() [code](https://github.com/flashphoner/sfu_sdk/blob/8618b261be2d4f03e859e47f53128e25d6a966be/examples/src/commons/js/display.js#L80)

Where:

button to mute/unmute local audio is created

```
const audioStateDisplay = document.createElement("button");
coreDisplay.appendChild(audioStateDisplay);
```
**2.4. TAG CREATION TO DISPLAY LOCAL VIDEO**

```
add() code
```
Where:

- contaner tag which can be resized to a parent node is created
- HTML5 video tag is created (considering Safari publishing)

```
const streamDisplay = createContainer(coreDisplay);
streamDisplay.id = "stream-" + id;
const video = document.createElement("video");
video.muted = true;if(Browser().isSafariWebRTC()) {
   video.setAttribute("playsinline", "");
   video.setAttribute("webkit-playsinline", "");
streamDisplay.appendChild(video);
video.srcObject = stream;
```
**2.5. VIDEO TAG EVENT HANDLERS CREATION**

# add() [code](https://github.com/flashphoner/sfu_sdk/blob/8618b261be2d4f03e859e47f53128e25d6a966be/examples/src/commons/js/display.js#L94)

Where:

- local video playback is started
- onended event handler is set up for video track
- onresize event handler is set up for local video to adjust video displaying size to the container dimensions

```
video.onloadedmetadata = function (e) {
   video.play();
};
stream.getTracks().forEach(function(track){
```

```
track.addEventListener("ended", function() {
        video.srcObject.removeTrack(track);
        //check video element has no tracks left
       for (const [key, vTrack] of
Object.entries(video.srcObject.getTracks())) {
            if (vTrack.readyState !== "ended") {
                return;
            }
        removeLocalDisplay(id);
    });
});
if (stream.getVideoTracks().length > 0) {
    // Resize only if video displayed
   video.addEventListener('resize', function (event) {
       publisherNameDisplay.innerHTML = name + " " + type + " " +
video.videoWidth + "x" + video.videoHeight;
       resizeVideo(event.target);
   });
} else {
   // Hide audio only container
   hideItem(streamDisplay);
   // Set up mute button for audio only stream
   audioStateDisplay.innerHTML = audioStateText(stream) + " " + type;
   audioStateDisplay.addEventListener("click", function() {
       onMuteClick(audioStateDisplay, stream, type);
    });
```
**2.6. VIDEO CONTAINER ADDITION TO HTML PAGE**

# add() [code](https://github.com/flashphoner/sfu_sdk/blob/8618b261be2d4f03e859e47f53128e25d6a966be/examples/src/commons/js/display.js#L124)

```
localDisplays[id] = coreDisplay;
localDisplayDiv.appendChild(coreDisplay);
return coreDisplay;
```
# **3. Stop video and audio capturing**

# stop() [code](https://github.com/flashphoner/sfu_sdk/blob/8618b261be2d4f03e859e47f53128e25d6a966be/examples/src/commons/js/display.js#L129)

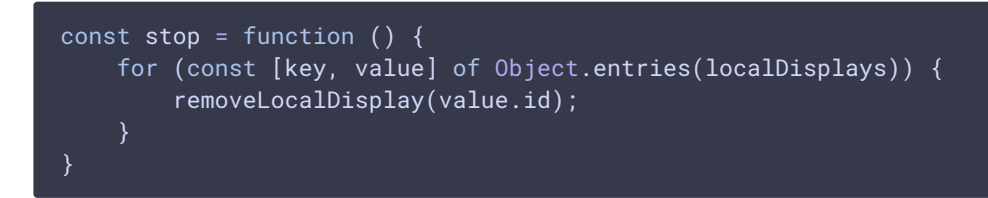

Room streams published displaying

# **1. Initialization**

The initRemoteDisplay() function returns the object to work with HTML5 tags to display remote video and audio streams

```
display options:
autoAbr - choose abr by default
quality - show quality buttons
showAudio - show audio elements
const initRemoteDisplay = function (room, div, displayOptions, abrOptions,
meetingController, meetingModel, meetingView, participantFactory) {
   // Validate options first
   if (!div) {
       throw new Error("Main div to place all the media tag is not
defined");
   if (!room) {
       throw new Error("Room is not defined");
   const dOptions = displayOptions || {quality: true, type: true, showAudio:
false};
   let abrFactory;
   if (abrOptions) {
       abrFactory = abrManagerFactory(room, abrOptions);
   participantFactory.abrFactory = abrFactory;
   participantFactory.displayOptions = dOptions;
   return meetingController(room, meetingModel(meetingView(div),
participantFactory));
```
# **2. Objects factory creation to control WebRTC ABR playback**

abrManagerFactory() [code](https://github.com/flashphoner/sfu_sdk/blob/8618b261be2d4f03e859e47f53128e25d6a966be/examples/src/commons/js/display.js#L152)

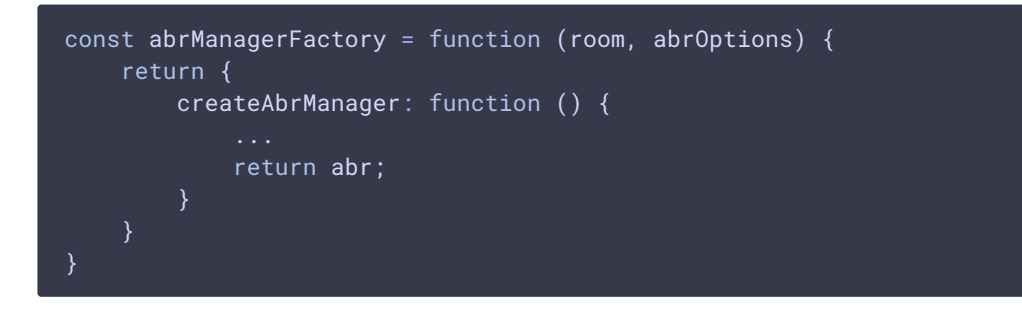

**2.1. ABR MANAGER OBJECT INITIALIZING**

```
const abrManagerFactory = function (room, abrOptions) {
   return {
       createAbrManager: function () {
           let abr = \{track: null,
               interval: abrOptions.interval,
```
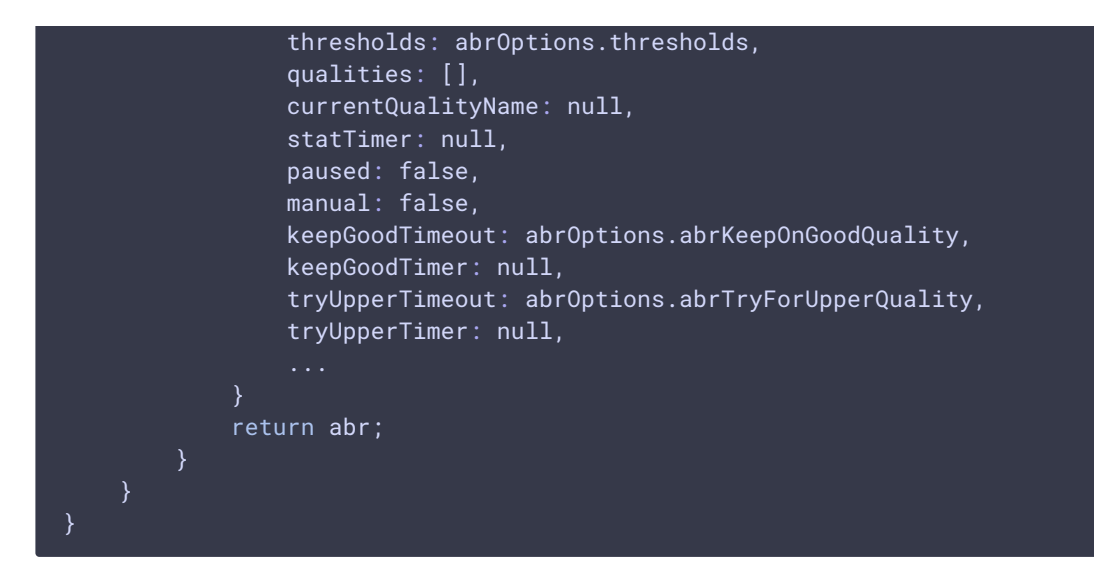

**2.2. START AUTOMATIC ABR QUALITY SELECTION**

```
code
```

```
const abrManagerFactory = function (room, abrOptions) {
    return {
        createAbrManager: function () {
            let abr = \{start: function () {
                    this.stop();
                    console.log("Start abr interval")
                    if (abr.interval) {
                        const thresholds = Threshold(s();
                        for (const threshold of abr.thresholds) {
                            thresholds.add(threshold.parameter,
threshold.maxLeap);
                        }
                        abr.statsTimer = setInterval() => {
                            if (abr.track) {
                                 room.getStats(abr.track.track,
constants.SFU_RTC_STATS_TYPE.INBOUND, (stats) => {
                                    if (thresholds.isReached(stats)) {
                                        abr.shiftDown();
                                    } else {
                                        abr.useGoodQuality();
                                     }
                                });
                            }
                        }, abr.interval);
            }
            return abr;
}
```
#### **2.3. STOP AUTOMATIC ABR QUALITY SELECTION**

# abr.stop() [code](https://github.com/flashphoner/sfu_sdk/blob/8618b261be2d4f03e859e47f53128e25d6a966be/examples/src/commons/js/display.js#L189)

```
const abrManagerFactory = function (room, abrOptions) {
   return {
       createAbrManager: function () {
            let abr = \{stop: function () {
                    console.log("Stop abr interval")
                    abr.stopKeeping();
                    abr.stopTrying();
                    if (abr.statsTimer) {
                        clearInterval(abr.statsTimer);
                        abr.statsTimer = null;
            }
           return abr;
```
**2.4. SETTING VIDEO TRACK INFO**

abr.setTrack() [code](https://github.com/flashphoner/sfu_sdk/blob/8618b261be2d4f03e859e47f53128e25d6a966be/examples/src/commons/js/display.js#L218)

```
const abrManagerFactory = function (room, abrOptions) {
   return {
       createAbrManager: function () {
            let abr = \{setTrack: function (track) {
                   abr.track = track;
           return abr;
```
**2.5. ABR QUALITY ADDITION TO SELECTION LIST**

```
const abrManagerFactory = function (room, abrOptions) {
   return {
       createAbrManager: function () {
           let abr = \{addQuality: function (name) {
                   abr.qualities.push({name: name, available: false, good:
```
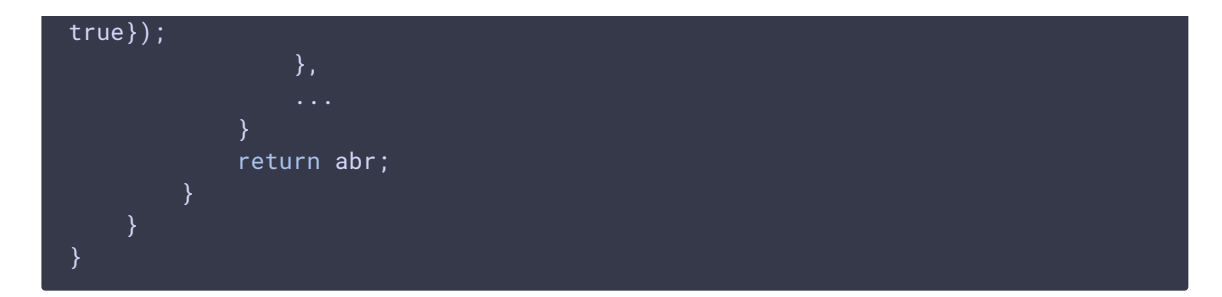

**2.6. SET ABR QUALITY AS AVAILABLE TO SELECT**

```
code
```
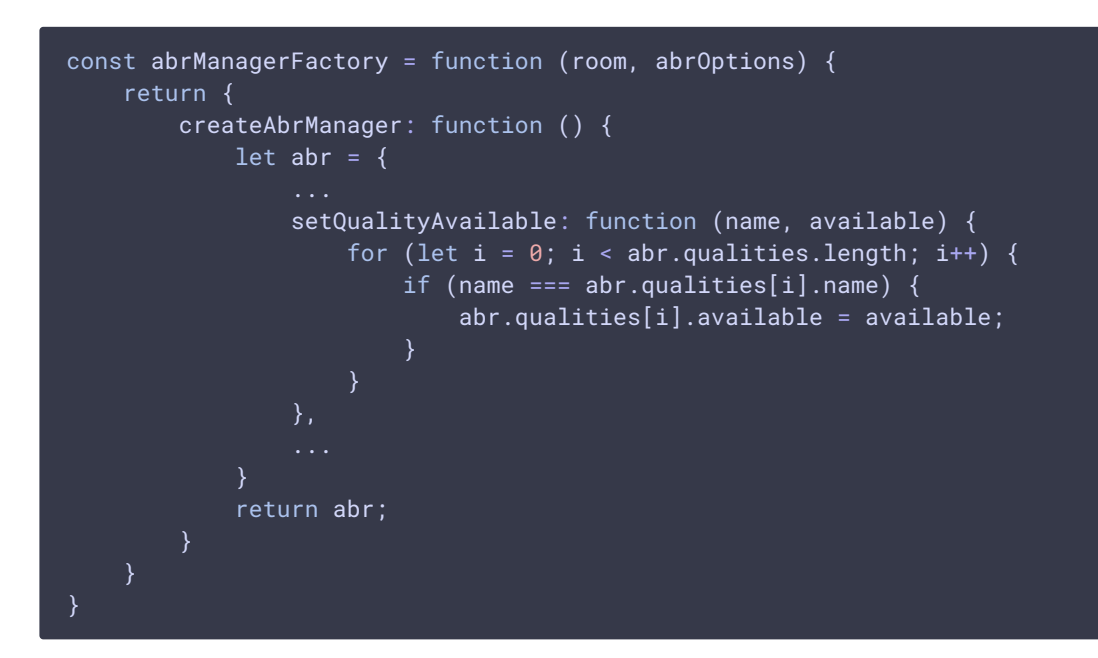

**2.7. SET GOODNESS FOR CURRENT ABR QUALITY**

```
const abrManagerFactory = function (room, abrOptions) {
   return {
        createAbrManager: function () {
            let abr = \{setQualityGood: function (name, good) {
                    if (name) {
                        for (let i = \theta; i < abr.qualities.length; i++) {
                            if (name === abr.qualities[i].name) {
                                abr.qualities[i].good = qood;
            }
            return abr;
}
```
#### **2.8. GET THE FIRST AVAILABLE QUALITY**

```
const abrManagerFactory = function (room, abrOptions) {
   return {
       createAbrManager: function () {
            let abr = \{getFirstAvailableQuality: function () {
                    for (let i = \theta; i < abr.qualities.length; i++) {
                        if (abr.qualities[i].available) {
                            return abr.qualities[i];
                         }
                    return null;
                ...
            }
            return abr;
```

```
2.9. GET A NEXT LOWER QUALITY
```

```
code
```

```
const abrManagerFactory = function (room, abrOptions) {
   return {
       createAbrManager: function () {
            let abr = \{...
                getLowerQuality: function (name) {
                    let quality = null;
                    if (!name) {
                        // There were no switching yet, return a first
available quality
                        return abr.getFirstAvailableQuality();
                    let currentIndex = abr.qualities.map(item =>
item.name).indexOf(name);
                    for (let i = 0; i < currentIndex; i++) {
                        if (abr.qualities[i].available) {
                            quality = abr.qualities[i];
                        }
                   return quality;
                ...
           return abr;
}
```
#### **2.10. GET A NEXT UPPER QUALITY**

abr.getUpperQuality() [code](https://github.com/flashphoner/sfu_sdk/blob/8618b261be2d4f03e859e47f53128e25d6a966be/examples/src/commons/js/display.js#L269)

```
const abrManagerFactory = function (room, abrOptions) {
   return {
        createAbrManager: function () {
            let abr = \sqrt{ }getUpperQuality: function (name) {
                    let quality = null;
                    if (!name) {
                        // There were no switching yet, return a first
available quality
                        return abr.getFirstAvailableQuality();
                    let currentIndex = abr.qualities.map(item =>
item.name).indexOf(name);
                    for (let i = currentIndex + 1; i < abr.qualities.length;
i^{++}) {
                        if (abr.qualities[i].available) {
                            quality = abr.qualities[i];
                            break;
                        }
                    return quality;
            }
            return abr;
```
**2.11. SWITCH TO A LOWER QUALITY**

```
const abrManagerFactory = function (room, abrOptions) {
   return {
       createAbrManager: function () {
            let abr = \{shiftDown: function () {
                    if (!abr.manual && !abr.paused) {
                        abr.stopKeeping();
                        abr.setQualityGood(abr.currentQualityName, false);
                        let quality =
abr.getLowerQuality(abr.currentQualityName);
                        if (quality) {
                            console.log("Switching down to " + quality.name +
" quality");
                           abr.setQuality(quality.name);
```
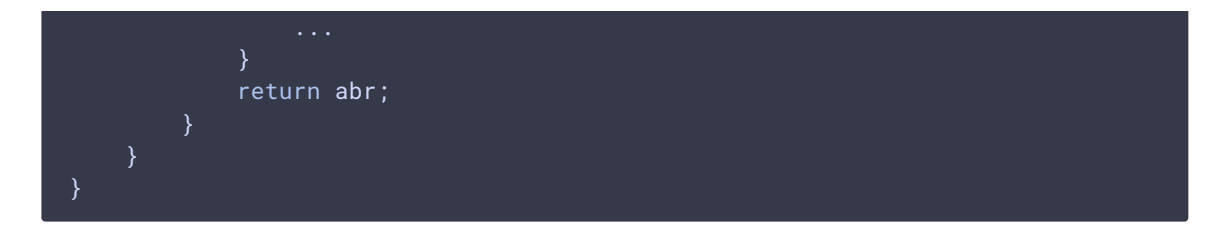

**2.12. SWITCH TO AN UPPER QUALITY**

# abr.shiftUp() [code](https://github.com/flashphoner/sfu_sdk/blob/8618b261be2d4f03e859e47f53128e25d6a966be/examples/src/commons/js/display.js#L295)

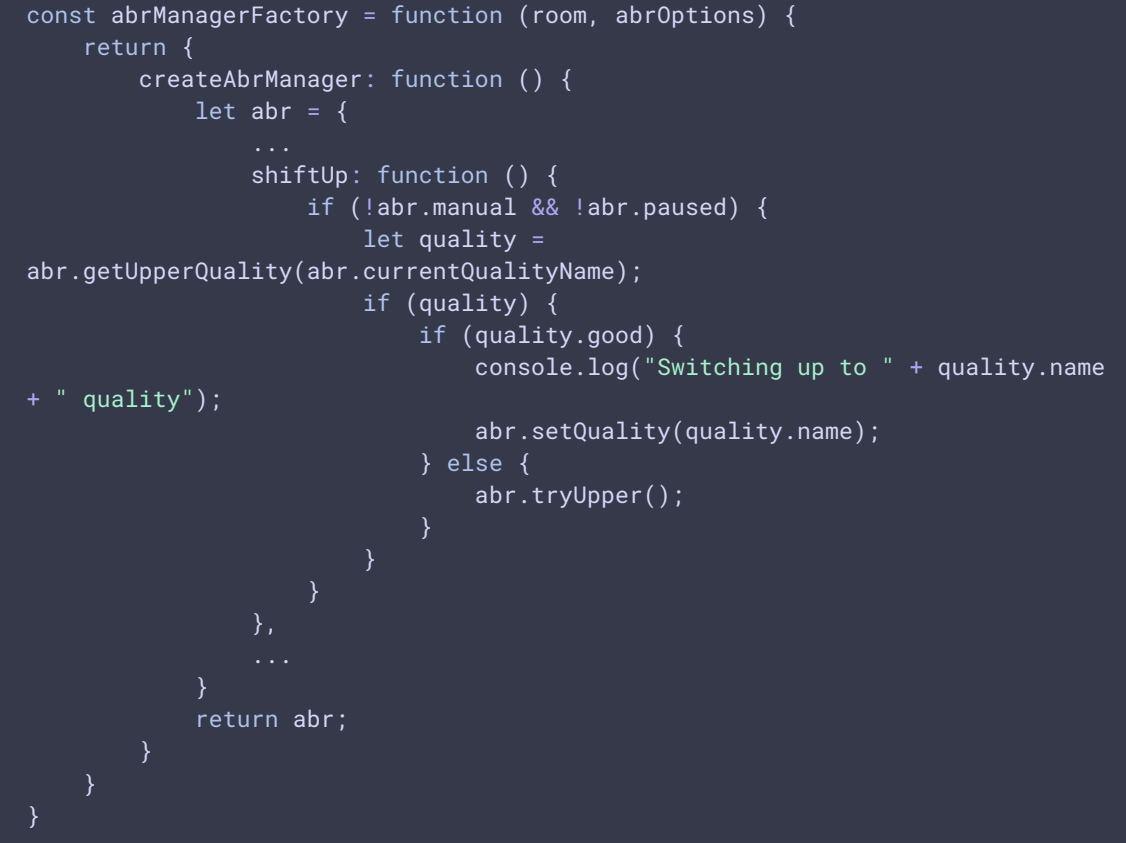

**2.13. USE A CURRENT QUALITY AS THE GOOD**

```
const abrManagerFactory = function (room, abrOptions) {
   return {
       createAbrManager: function () {
           let abr = \{useGoodQuality: function () {
                   if (!abr.manual && !abr.paused) {
                       if (!abr.currentQualityName) {
                           let quality = abr.getFirstAvailableQuality();
                           abr.currentQualityName = quality.name;
                       abr.setQualityGood(abr.currentQualityName, true);
                       abr.keepGoodQuality();
                    }
```
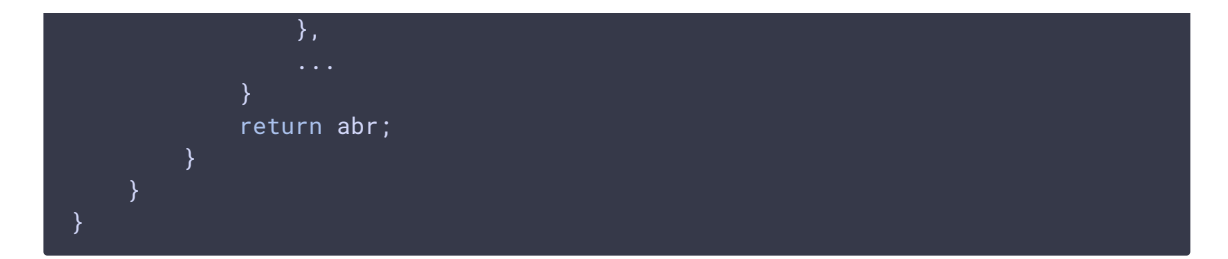

**2.14. SET A TIMEOUT TO KEEP ON THE LAST GOOD QUALITY**

# abr.keepGoodQuality() [code](https://github.com/flashphoner/sfu_sdk/blob/8618b261be2d4f03e859e47f53128e25d6a966be/examples/src/commons/js/display.js#L318)

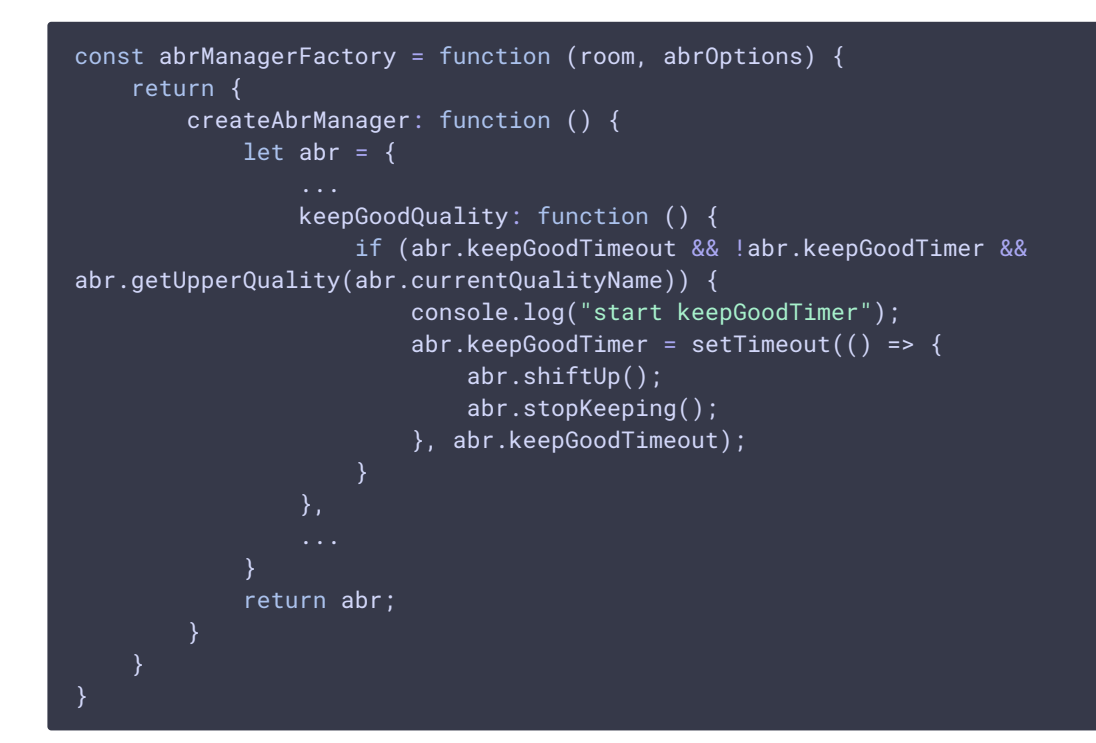

**2.15. STOP KEEPING THE CURRENT QUALITY**

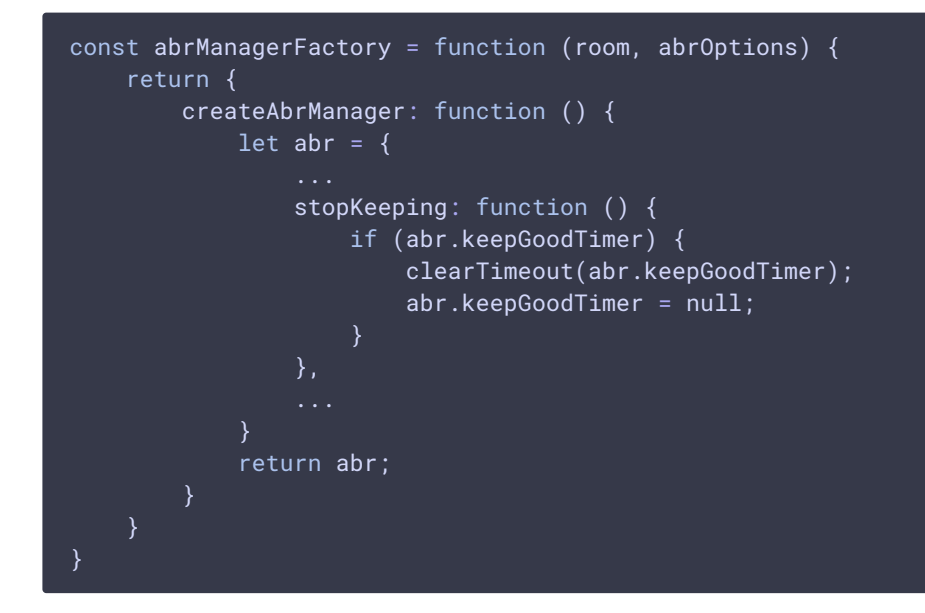

#### **2.16. TRY TO PLAY AN UPPER QUALITY**

# abr.tryUpper() [code](https://github.com/flashphoner/sfu_sdk/blob/8618b261be2d4f03e859e47f53128e25d6a966be/examples/src/commons/js/display.js#L333)

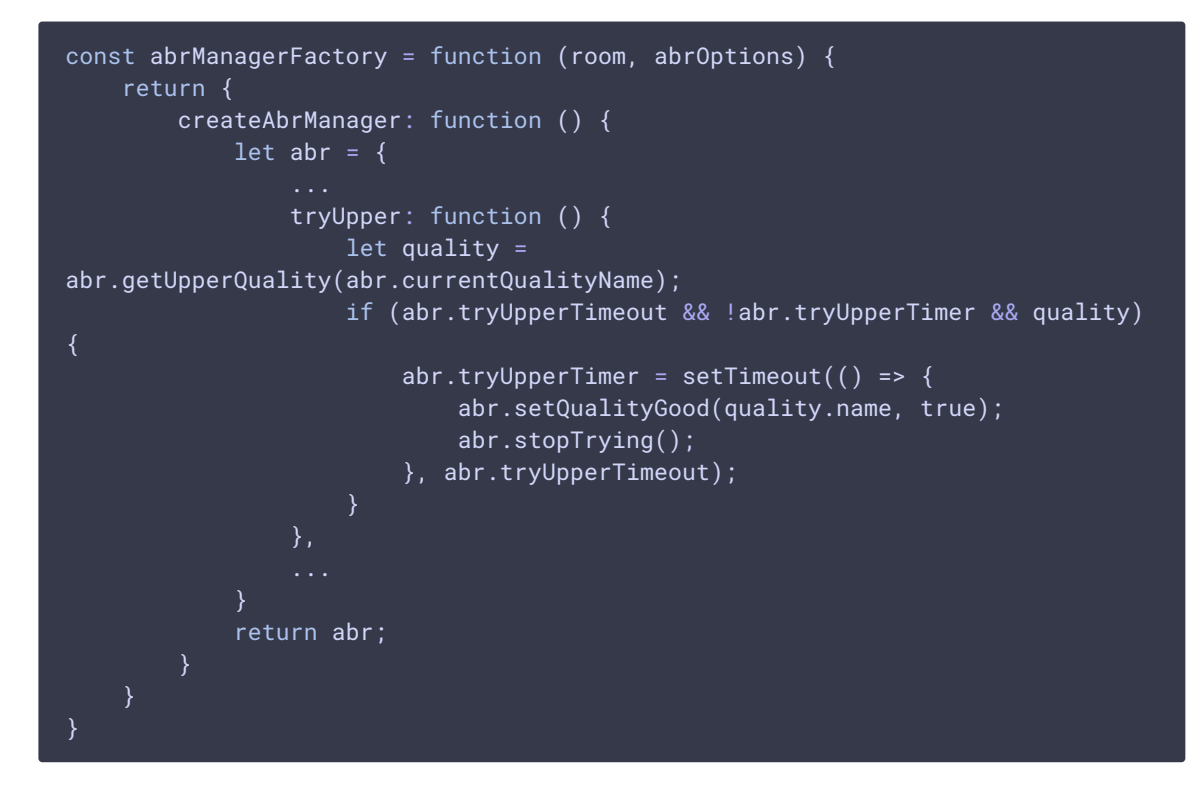

**2.17. STOP TRYING THE UPPER QUALITY**

#### abr.stopTrying() [code](https://github.com/flashphoner/sfu_sdk/blob/8618b261be2d4f03e859e47f53128e25d6a966be/examples/src/commons/js/display.js#L342)

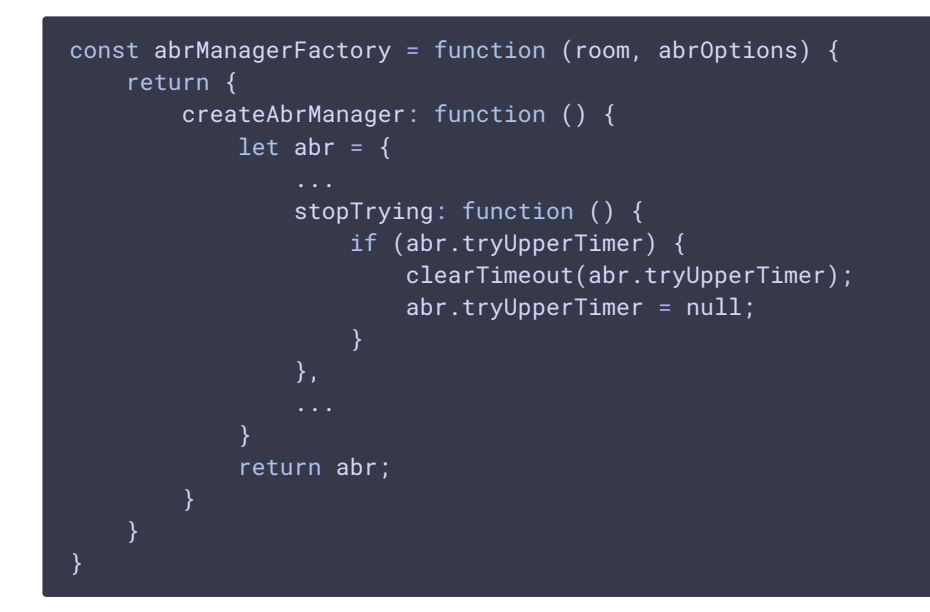

#### **2.18. SWITCH TO A SELECTED QUALITY**

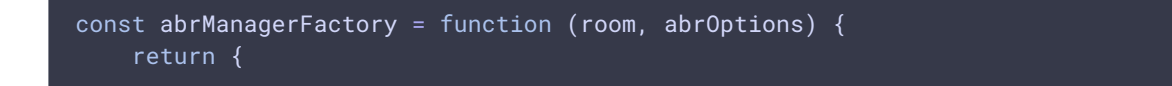

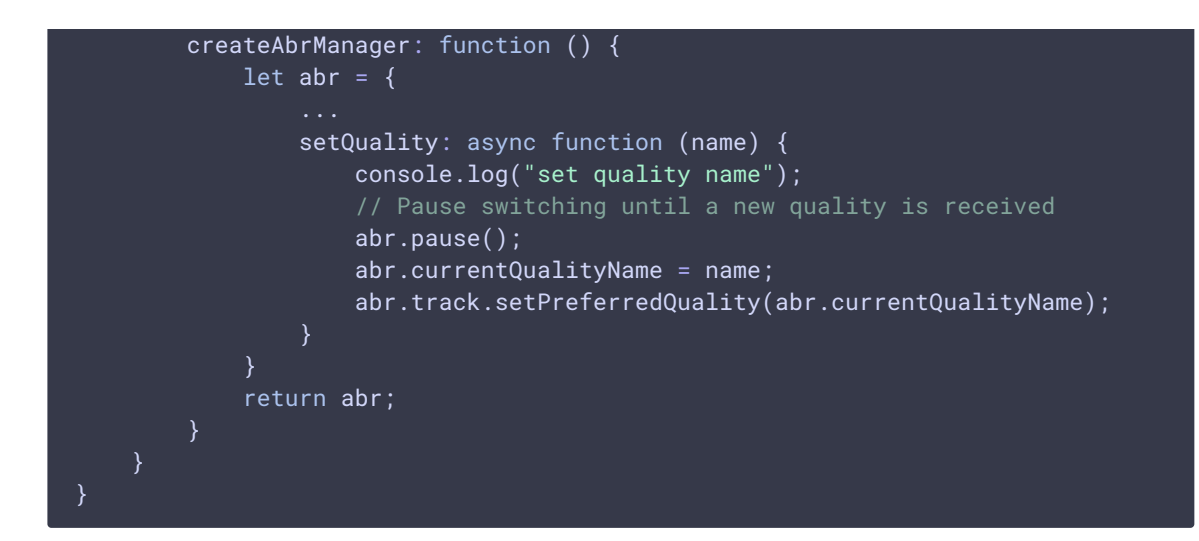

# **3. Meeting room controller creation**

createDefaultMeetingController() [code](https://github.com/flashphoner/sfu_sdk/blob/8618b261be2d4f03e859e47f53128e25d6a966be/examples/src/commons/js/display.js#L1603)

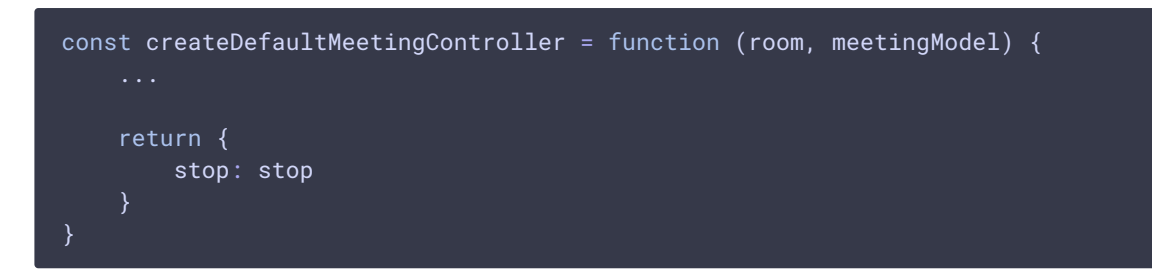

**3.1. PARTICIPANT\_LIST EVENT HANDLING**

```
code
 const createDefaultMeetingController = function (room, meetingModel) {
     const constants = SFU.constants;
     room.on(constants.SFU_ROOM_EVENT.PARTICIPANT_LIST, async function (e) {
         for (const idName of e.participants) {
            meetingModel.addParticipant(idName.userId, idName.name);
     });
 }
```
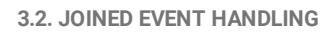

createDefaultMeetingController() [code](https://github.com/flashphoner/sfu_sdk/blob/8618b261be2d4f03e859e47f53128e25d6a966be/examples/src/commons/js/display.js#L1609)

const createDefaultMeetingController = function (room, meetingModel) { const constants = SFU.constants; room.on(constants.SFU\_ROOM\_EVENT.PARTICIPANT\_LIST, async function (e) { }).on(constants.SFU\_ROOM\_EVENT.JOINED, async function (e) { meetingModel.addParticipant(e.userId, e.name); });

#### **3.3. LEFT EVENT HANDLING**

#### createDefaultMeetingController() [code](https://github.com/flashphoner/sfu_sdk/blob/8618b261be2d4f03e859e47f53128e25d6a966be/examples/src/commons/js/display.js#L1611)

```
const createDefaultMeetingController = function (room, meetingModel) {
   const constants = SFU.constants;
   room.on(constants.SFU_ROOM_EVENT.PARTICIPANT_LIST, async function (e) {
        ...
    }).on(constants.SFU_ROOM_EVENT.LEFT, function (e) {
       meetingModel.removeParticipant(e.userId);
   });
}
```
#### **3.4. ADD\_TRACKS EVENT HANDLING**

createDefaultMeetingController() [code](https://github.com/flashphoner/sfu_sdk/blob/8618b261be2d4f03e859e47f53128e25d6a966be/examples/src/commons/js/display.js#L1613)

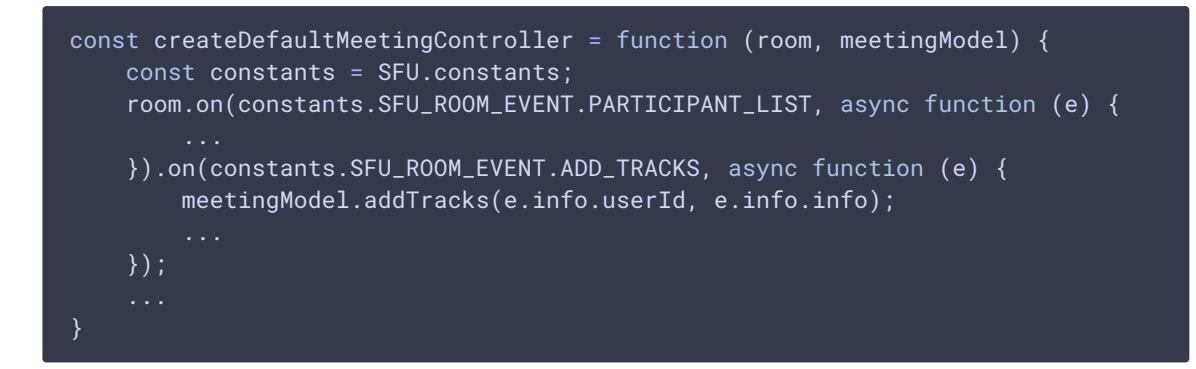

#### **3.5. REMOVE\_TRACKS EVENT HANDLING**

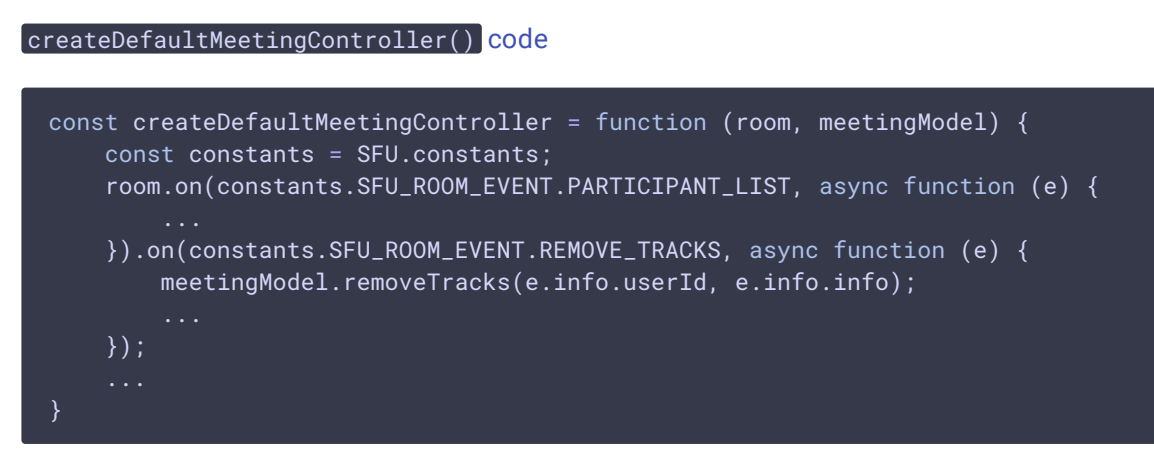

**3.6. TRACK\_QUALITY\_STATE EVENT HANDLING**

createDefaultMeetingController() [code](https://github.com/flashphoner/sfu_sdk/blob/8618b261be2d4f03e859e47f53128e25d6a966be/examples/src/commons/js/display.js#L1617)

const createDefaultMeetingController = function (room, meetingModel) { const constants = SFU.constants;

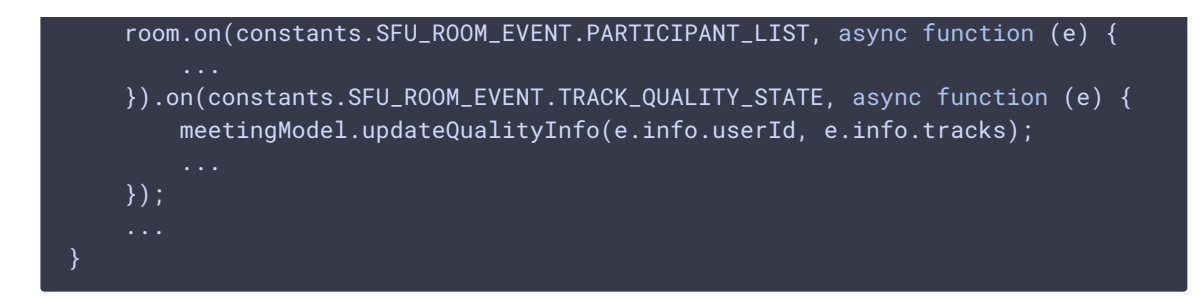

**3.7. ENDED EVENT HANDLING**

# createDefaultMeetingController() [code](https://github.com/flashphoner/sfu_sdk/blob/8618b261be2d4f03e859e47f53128e25d6a966be/examples/src/commons/js/display.js#L1619)

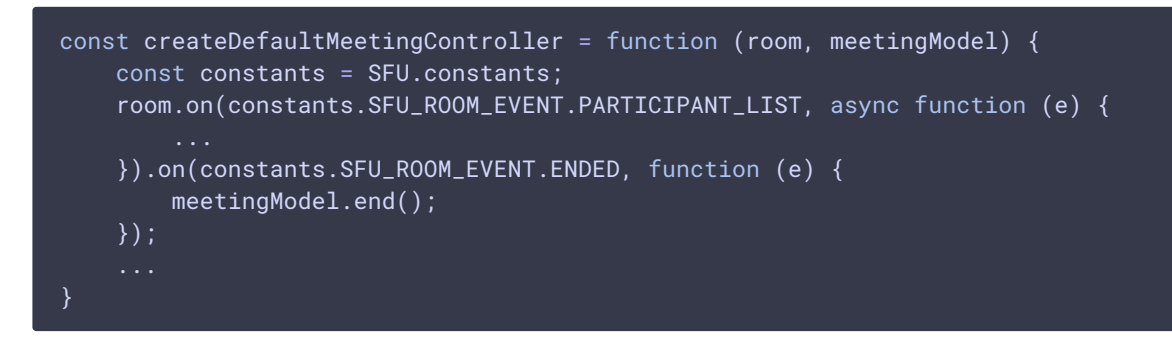

**3.8. STOPPING THE MEETING ROOM CONTROL**

# createDefaultMeetingController() [code](https://github.com/flashphoner/sfu_sdk/blob/8618b261be2d4f03e859e47f53128e25d6a966be/examples/src/commons/js/display.js#L1625)

```
const createDefaultMeetingController = function (room, meetingModel) {
   const stop = function () {
       meetingModel.end();
   };
   return {
       stop: stop
```
# **4. Meeting room model creation**

createDefaultMeetingModel() [code](https://github.com/flashphoner/sfu_sdk/blob/8618b261be2d4f03e859e47f53128e25d6a966be/examples/src/commons/js/display.js#L362)

```
4.1. ADD A PARTICIPANT
  const createDefaultMeetingModel = function (meetingView, participantFactory,
  displayOptions, abrFactory) {
```

```
const createDefaultMeetingModel = function (meetingView, participantFactory,
displayOptions, abrFactory) {
```
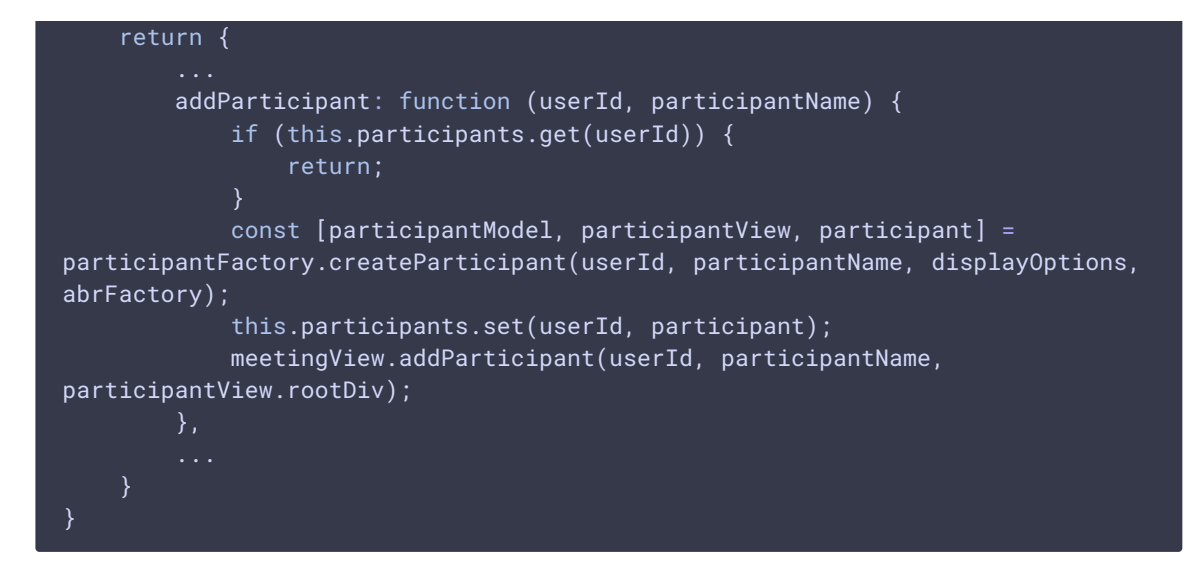

```
4.2. REMOVE A PARTICIPANT
```
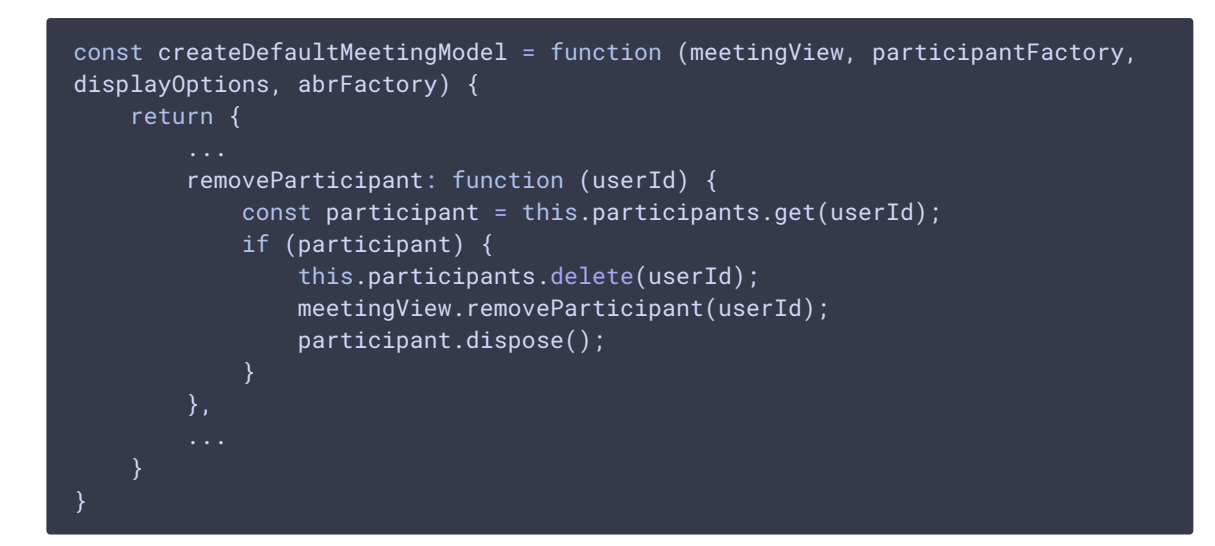

```
4.3. RENAME A PARTICIPANT
```

```
renameParticipant() code
```

```
const createDefaultMeetingModel = function (meetingView, participantFactory,
displayOptions, abrFactory) {
   return {
        ...
        renameParticipant: function (userId, newNickname) {
            const participant = this.participants.get(userId);
            if (participant) {
                participant.setNickname(newNickname);
            }
}
```
**4.4. ADD PARTICIPANTS TRACKS TO DISPLAY**

#### addTracks() [code](https://github.com/flashphoner/sfu_sdk/blob/8618b261be2d4f03e859e47f53128e25d6a966be/examples/src/commons/js/display.js#L388)

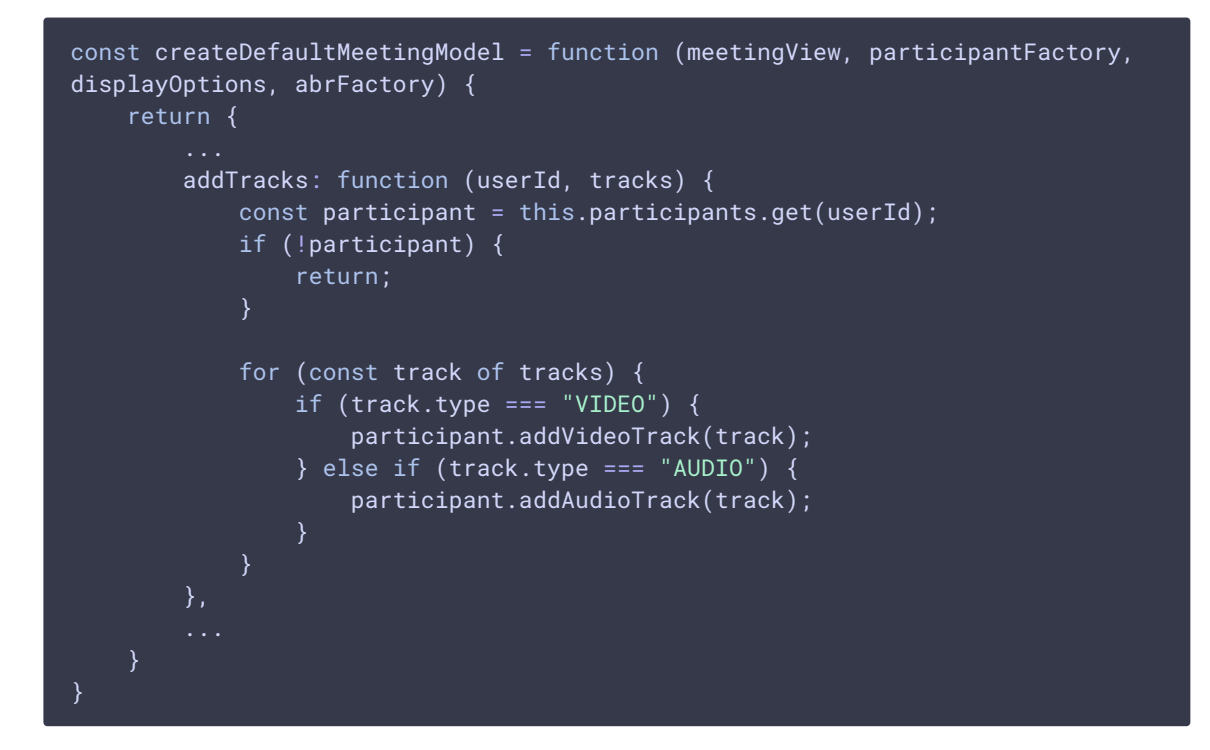

**4.5. REMOVE PARTICIPANTS TRACKS DISPLAYED**

```
code
```

```
const createDefaultMeetingModel = function (meetingView, participantFactory,
displayOptions, abrFactory) {
   return {
        removeTracks: function (userId, tracks) {
           const participant = this.participants.get(userId);
           if (!participant) {
                return;
           for (const track of tracks) {
                if (track.type == "VIDEO") {
                    participant.removeVideoTrack(track);
                } else if (track.type === "AUDIO") {
                    participant.removeAudioTrack(track);
                }
}
```
**4.6. UPDATE PARTICIPANTS TRACKS QUALITY INFO**

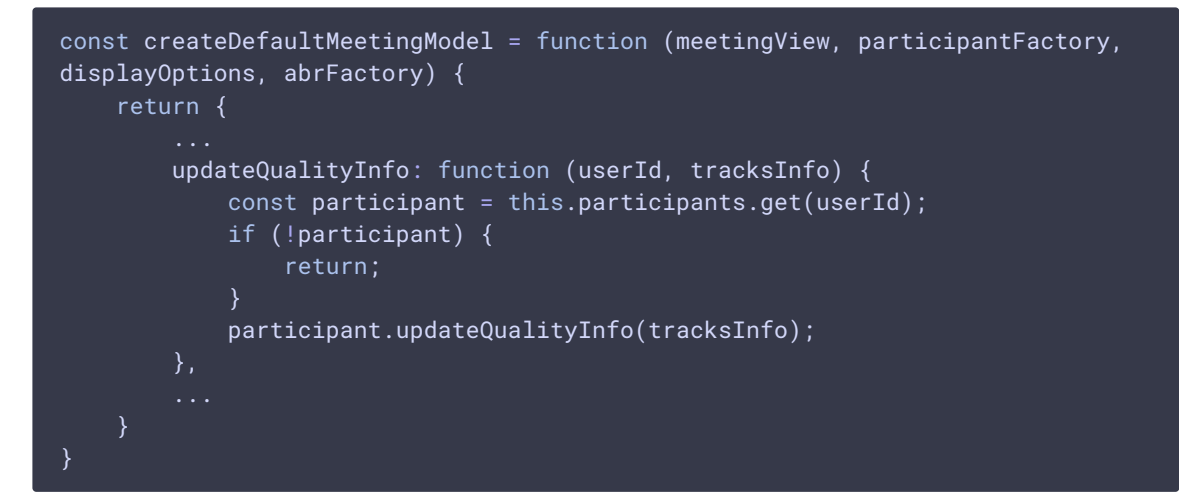

**4.7. STOP PARTICIPANTS DISPLAYING WHEN STOPPING THE ROOM**

# end() [code](https://github.com/flashphoner/sfu_sdk/blob/8618b261be2d4f03e859e47f53128e25d6a966be/examples/src/commons/js/display.js#L422)

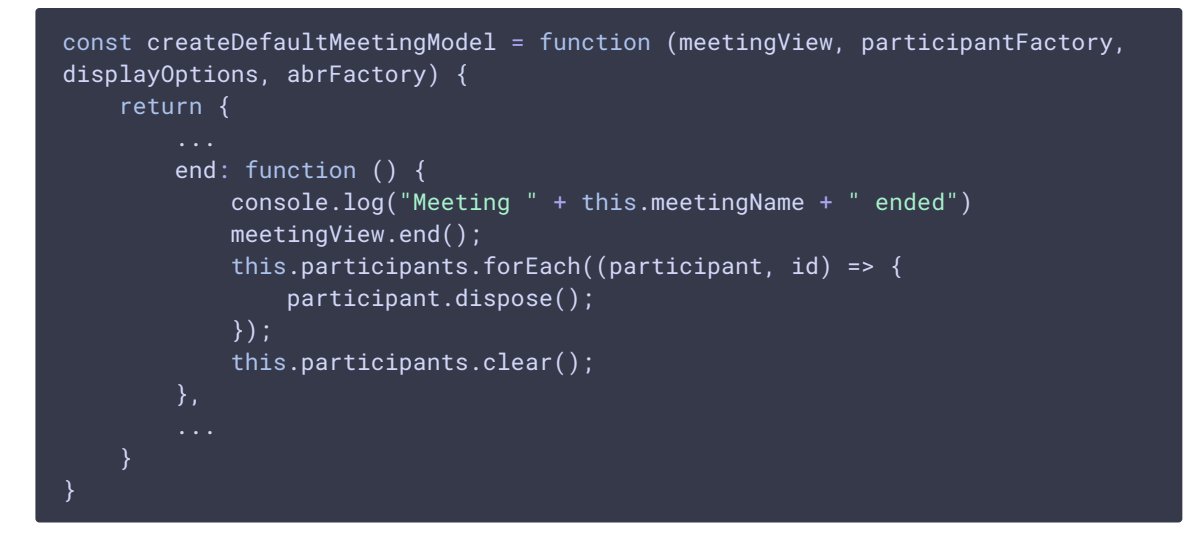

**4.8. RENAME THE ROOM**

#### setMeetingName() [code](https://github.com/flashphoner/sfu_sdk/blob/8618b261be2d4f03e859e47f53128e25d6a966be/examples/src/commons/js/display.js#L430)

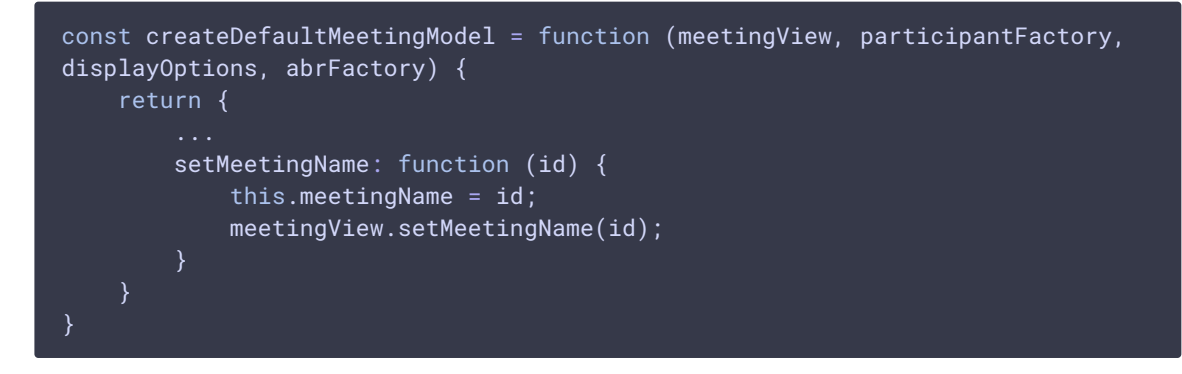

**5. Meeting room streams view object creation**

```
const createDefaultMeetingView = function (entryPoint) {
```
# **5.1. HTML5 TAGS INITIALIZING**

# createDefaultMeetingView() [code](https://github.com/flashphoner/sfu_sdk/blob/8618b261be2d4f03e859e47f53128e25d6a966be/examples/src/commons/js/display.js#L438)

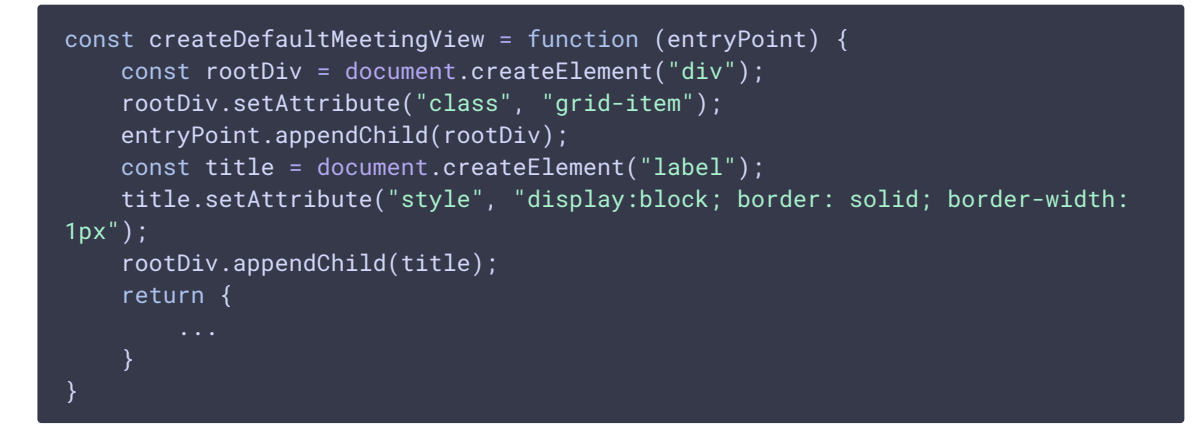

**5.2. PARTICIPANTS VIEWS INITIALIZING**

participantViews() [code](https://github.com/flashphoner/sfu_sdk/blob/8618b261be2d4f03e859e47f53128e25d6a966be/examples/src/commons/js/display.js#L445)

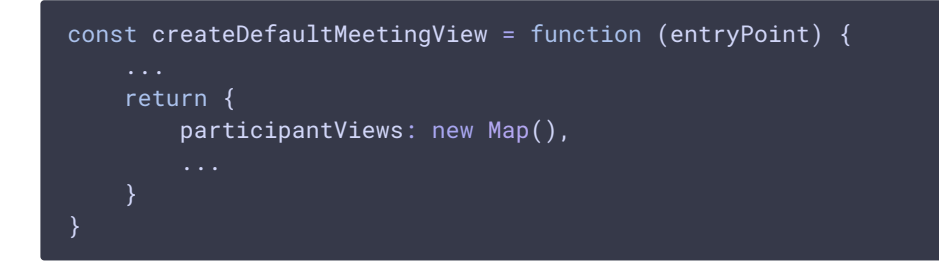

**5.3. SET MEETING ROOM NAME TO DISPLAY**

setMeetingName() [code](https://github.com/flashphoner/sfu_sdk/blob/8618b261be2d4f03e859e47f53128e25d6a966be/examples/src/commons/js/display.js#L446)

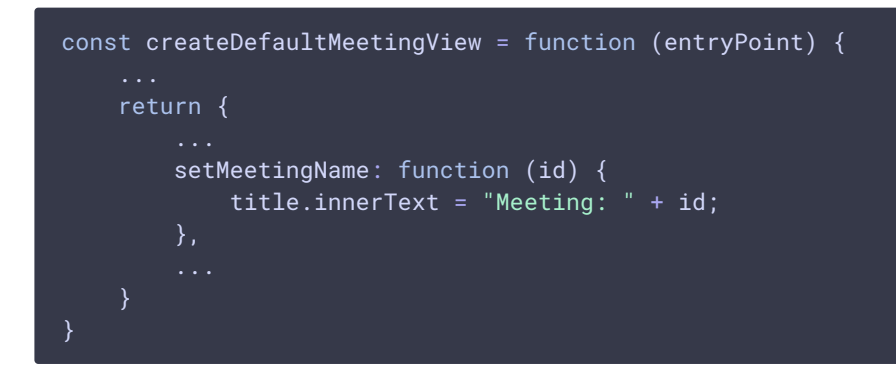

**5.4. ADDING PARTICIPANT DISPLAYING TAGS**

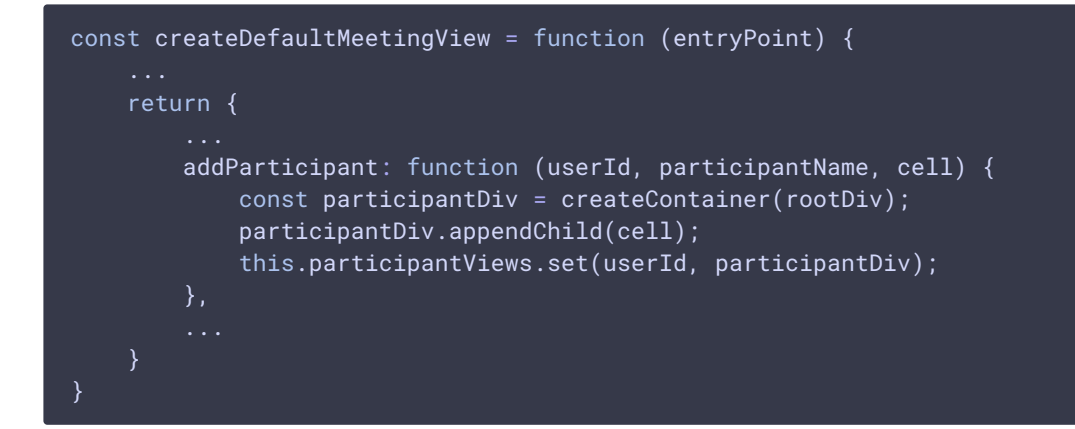

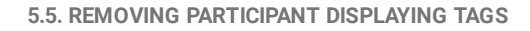

#### removeParticipant() [code](https://github.com/flashphoner/sfu_sdk/blob/8618b261be2d4f03e859e47f53128e25d6a966be/examples/src/commons/js/display.js#L454)

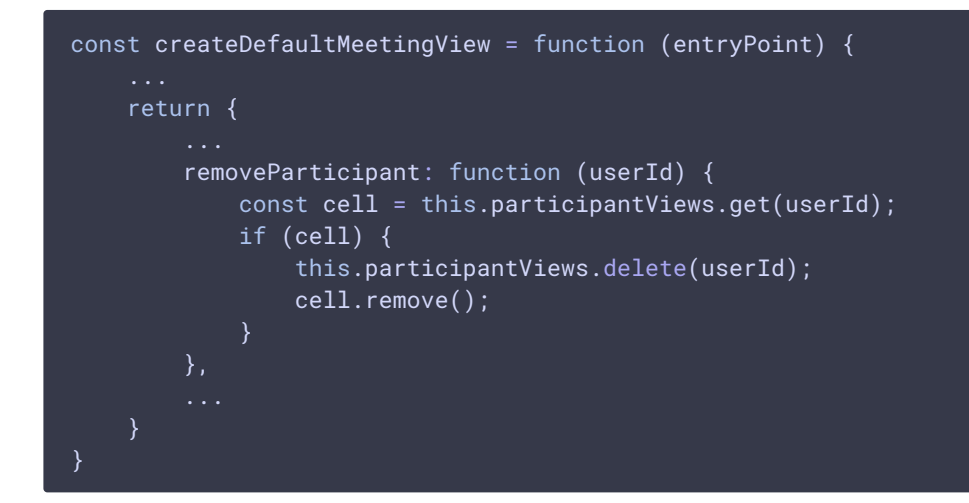

#### **5.6. REMOVING ROOT DIV TAG**

end() [code](https://github.com/flashphoner/sfu_sdk/blob/8618b261be2d4f03e859e47f53128e25d6a966be/examples/src/commons/js/display.js#L461)

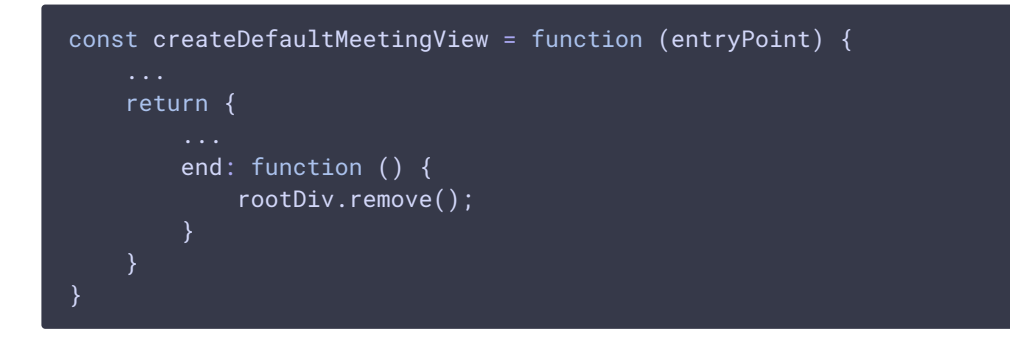

# **6. Participants objects factory creation**

createParticipantFactory() [code](https://github.com/flashphoner/sfu_sdk/blob/8618b261be2d4f03e859e47f53128e25d6a966be/examples/src/commons/js/display.js#L469)

Here a participant model, view and controller objects are created for the certain participant

```
const createParticipantFactory = function (remoteTrackFactory,
createParticipantView, createParticipantModel) {
```
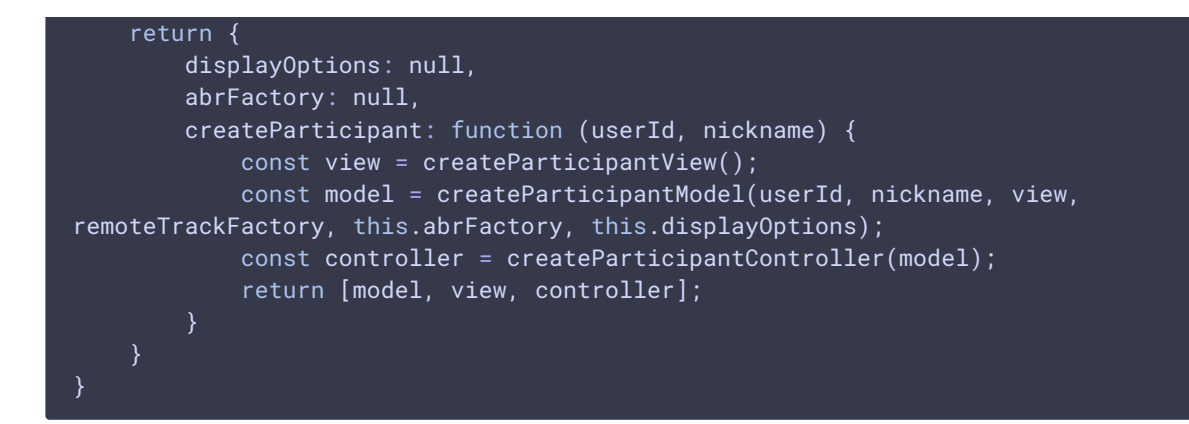

# **7. Participant controller object creation**

createParticipantController() [code](https://github.com/flashphoner/sfu_sdk/blob/8618b261be2d4f03e859e47f53128e25d6a966be/examples/src/commons/js/display.js#L482)

The object calls an appropriate participant model methods

```
const createParticipantController = function (model) {
   return {
       addVideoTrack: function (track) {
           model.addVideoTrack(track);
        },
        removeVideoTrack: function (track) {
           model.removeVideoTrack(track);
        },
        addAudioTrack: function (track) {
           model.addAudioTrack(track);
        removeAudioTrack: function (track) {
           model.removeAudioTrack(track);
        },
        updateQualityInfo: function (qualityInfo) {
           model.updateQualityInfo(qualityInfo);
        setNickname: function (nickname) {
           model.setNickname(nickname);
        dispose: function () {
           model.dispose();
```
**8. Participant model object creation for one-to-one meeting room**

```
const createOneToOneParticipantModel = function (userId, nickname,
participantView, remoteTrackFactory, abrFactory, displayOptions) {
   const instance = {
       userId: userId,
       nickname: nickname,
       remoteVideoTracks: new Map(),
```

```
remoteAudioTracks: new Map(),
    audioTracks: new Map(),
    videoTracks: new Map(),
    abrManagers: new Map(),
    disposed: false,
    dispose: async function () {
    addVideoTrack: function (track) {
    removeVideoTrack: function (track) {
        ...
    addAudioTrack: function (track) {
    },
    removeAudioTrack: function (track) {
       ...
    },
    setUserId: function (userId) {
    setNickname: function (nickname) {
    updateQualityInfo: function (remoteTracks) {
    },
    requestVideoTrack: async function (track, remoteTrack) {
    pickQuality: async function (track, qualityName) {
    muteVideo: async function (track) {
    },
    unmuteVideo: async function (track) {
};
instance.setUserId(userId);
instance.setNickname(nickname);
return instance;
```
**8.1. ADDING VIDEO TRACK TO DISPLAY**

addVideoTrack() [code](https://github.com/flashphoner/sfu_sdk/blob/8618b261be2d4f03e859e47f53128e25d6a966be/examples/src/commons/js/display.js#L985)

}

```
const createOneToOneParticipantModel = function (userId, nickname,
participantView, remoteTrackFactory, abrFactory, displayOptions) {
   const instance = {
       addVideoTrack: function (track) {
           this.videoTracks.set(track.mid, track);
```

```
if (!track.quality) {
                track.quality = [];
            }
            participantView.addVideoTrack(track);
            const self = this;
            remoteTrackFactory.getVideoTrack().then((remoteTrack) => {
                if (remoteTrack) {
                    if (self.disposed || !self.videoTracks.get(track.mid)) {
                         remoteTrack.dispose();
                        return;
                    participantView.addVideoSource(remoteTrack.track, track,
() => {
                        const abrManager = self.abrManagers.get(track.id);
                        if (!abrManager) {
                            return;
                        }
                        if (abrManager.isAuto()) {
                            abrManager.resume();
                    \}, (mute) => {
                        if (mute) {
                             return self.muteVideo(track);
                         } else {
                            return self.unmuteVideo(track);
                         }
                    });
                    self.requestVideoTrack(track, remoteTrack).then(() => {
                        participantView.showVideoTrack(track);
                    }, (ex) \Rightarrow {
                        participantView.removeVideoSource(track);
                        remoteTrack.dispose();
                    });
            \}, (ex) => {
                console.log("Failed to get remote track " + ex);
            });
        },
    };
    ...
    return instance;
```

```
8.2. REMOVING VIDEO TRACK DISPLAYED
```

```
code
```

```
const createOneToOneParticipantModel = function (userId, nickname,
participantView, remoteTrackFactory, abrFactory, displayOptions) {
   const instance = \{...
        removeVideoTrack: function (track) {
            if (this.videoTracks.delete(track.mid)) {
                const remoteTrack = this.remoteVideoTracks.get(track.mid);
                if (remoteTrack) {
```
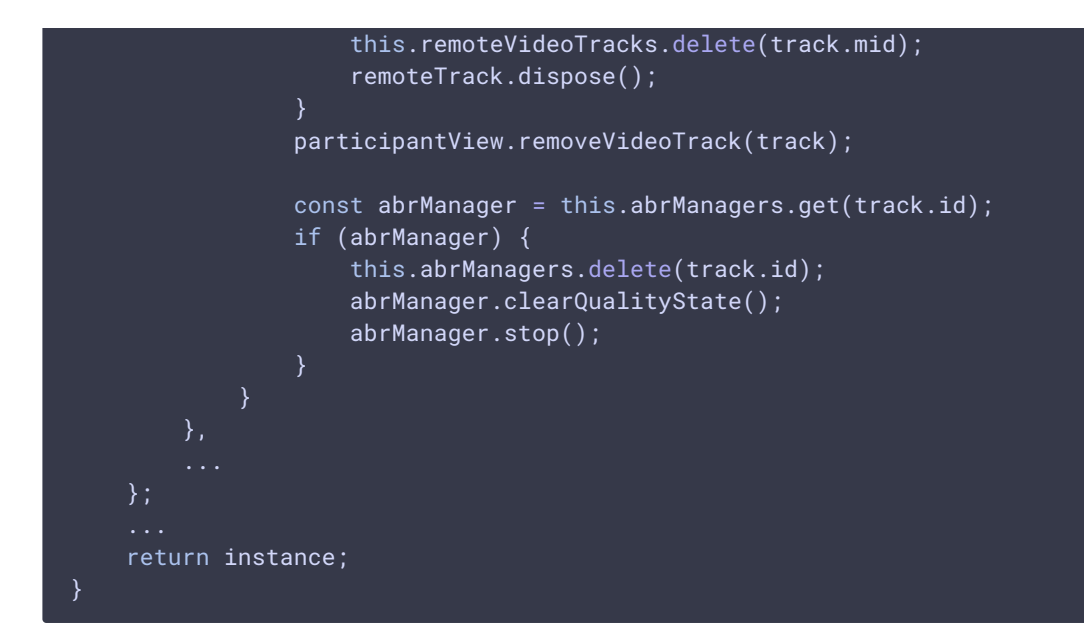

**8.3. ADDING AUDIO TRACK TO DISPLAY**

```
const createOneToOneParticipantModel = function (userId, nickname,
participantView, remoteTrackFactory, abrFactory, displayOptions) {
   const instance = {
        addAudioTrack: function (track) {
            this.audioTracks.set(track.mid, track);
            const self = this;
            remoteTrackFactory.getAudioTrack().then((remoteTrack) => {
                if (remoteTrack) {
                    if (self.disposed || !self.audioTracks.get(track.mid)) {
                        remoteTrack.dispose();
                        return;
                    this.remoteAudioTracks.set(track.mid, remoteTrack);
                    remoteTrack.demandTrack(track.id).then(() => {
                        if (!self.audioTracks.get(track.mid)) {
                            remoteTrack.dispose();
                            self.remoteAudioTracks.delete(track.mid);
                            return;
                        participantView.addAudioTrack(track,
remoteTrack.track, displayOptions.showAudio);
                    \}, (ex) => {
                        console.log("Failed demand track " + ex);
                        remoteTrack.dispose();
                        self.remoteAudioTracks.delete(track.mid);
                    });
            }, (ex) \Rightarrow {
                console.log("Failed to get audio track " + ex);
            });
    };
```
... return instance;

#### **8.4. REMOVING AUDIO TRACK DISPLAYED**

```
code
```

```
const createOneToOneParticipantModel = function (userId, nickname,
participantView, remoteTrackFactory, abrFactory, displayOptions) {
   const instance = {
        removeAudioTrack: function (track) {
            if (!this.audioTracks.delete(track.mid)) {
                return
           participantView.removeAudioTrack(track);
            const remoteTrack = this.remoteAudioTracks.get(track.mid);
           if (remoteTrack) {
                this.remoteAudioTracks.delete(track.mid);
                remoteTrack.dispose();
            }
   };
    return instance;
```
**8.5. REQUEST VIDEO TRACK TO DISPLAY**

```
const createOneToOneParticipantModel = function (userId, nickname,
participantView, remoteTrackFactory, abrFactory, displayOptions) {
    const instance = \{requestVideoTrack: async function (track, remoteTrack) {
            return new Promise((resolve, reject) => {
                if (!remoteTrack || !track) {
                    reject(new Error("Remote and local track must be
defined"));
                    return;
                const self = this;
                remoteTrack.demandTrack(track.id).then(() => {
                    if (!self.videoTracks.get(track.mid)) {
                        reject(new Error("Video track already removed from
model"));
                        return;
                    let abrManager = self.abrManagers.get(track.id);
                    if (abrManager) {
                        abrManager.clearQualityState();
```

```
} else if (abrFactory) {
                         abrManager = abrFactory.createAbrManager();
                         self.abrManagers.set(track.id, abrManager);
                    if (abrManager) {
                         abrManager.setTrack(remoteTrack);
                        abrManager.stop();
                         if (track.quality.length > 0) {
                             participantView.addQuality(track, "Auto", true,
async () \Rightarrow {
                                 const manager =
self.abrManagers.get(track.id);
                                 if (!manager) {
                                     return;
                                 }
                                 manager.start();
                                 manager.setAuto();
                                 participantView.pickQuality(track, "Auto");
                             });
                             if (displayOptions.autoAbr) {
                                 abrManager.setAuto();
                                 abrManager.start();
                                 participantView.pickQuality(track, "Auto");
                         }
                     for (const qualityDescriptor of track.quality) {
                         if (abrManager) {
                             abrManager.addQuality(qualityDescriptor.quality);
abrManager.setQualityAvailable(qualityDescriptor.quality,
qualityDescriptor.available);
                         }
                         if (displayOptions.quality) {
                             participantView.addQuality(track,
qualityDescriptor.quality, qualityDescriptor.available, async () => {
                                 const manager =
self.abrManagers.get(track.id);
                                 if (manager) {
                                     manager.setManual();
manager.setQuality(qualityDescriptor.quality);
                                 }
                                 return self.pickQuality(track,
qualityDescriptor.quality);
                             });
                         }
                    self.remoteVideoTracks.delete(track.mid);
                    self.remoteVideoTracks.set(track.mid, remoteTrack);
                     resolve();
                }, (ex) \Rightarrow {
                    reject(ex);
                });
            });
```
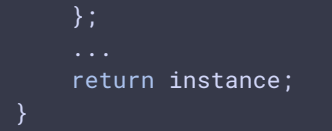

**8.6. UPDATE AVAILABLE TRACK QUALITIES INFO**

```
code
```

```
const createOneToOneParticipantModel = function (userId, nickname,
participantView, remoteTrackFactory, abrFactory, displayOptions) {
   const instance = \{updateQualityInfo: function (remoteTracks) {
            for (const remoteTrackQuality of remoteTracks) {
                const track = this.videoTracks.get(remoteTrackQuality.mid);
                if (!track) {
                    continue;
                }
                if (!this.remoteVideoTracks.get(track.mid)) {
                    // update model and return, view not changed
                    for (const remoteQualityInfo of
remoteTrackQuality.quality) {
                        const quality = track.quality.find((q) => q.quality
=== remoteQualityInfo.quality);
                        if (quality) {
                            quality.available = remoteQualityInfo.available;
                        } else {
                            track.quality.push(remoteQualityInfo);
                        }
                    return;
                }
                let abrManager = this.abrManagers.get(track.id);
                if (abrManager && track.quality.length === 0 &&
remoteTrackQuality.quality.length > 0) {
                    const self = this;
                    participantView.addQuality(track, "Auto", true, async ()
                        const manager = self.abrManagers.get(track.id);
                        if (!manager) {
                            return;
                        }
                        manager.start();
                        manager.setAuto();
                        participantView.pickQuality(track, "Auto");
                    })
                    if (displayOptions.autoAbr) {
                        abrManager.setAuto();
                        abrManager.start();
                        participantView.pickQuality(track, "Auto");
                for (const remoteQualityInfo of remoteTrackQuality.quality) {
                    const localQuality = track.quality.find((q) => q.quality
=== remoteQualityInfo.quality);
                    if (localQuality) {
```

```
localQuality.available = remoteQualityInfo.available;
                        if (abrManager) {
abrManager.setQualityAvailable(remoteQualityInfo.quality,
remoteQualityInfo.available);
                        }
                        if (displayOptions.quality) {
                            participantView.updateQuality(track,
localQuality.quality, localQuality.available);
                    } else {
                        track.quality.push(remoteQualityInfo);
                        if (abrManager) {
                            abrManager.addQuality(remoteQualityInfo.quality);
abrManager.setQualityAvailable(remoteQualityInfo.quality,
remoteQualityInfo.available)
                        }
                        if (displayOptions.quality) {
                            const self = this;
                            participantView.addQuality(track,
remoteQualityInfo.quality, remoteQualityInfo.available, async () => {
                                const manager =
self.abrManagers.get(track.id);
                                if (manager) {
                                    manager.setManual();
manager.setQuality(remoteQualityInfo.quality);
                                 }
                                return self.pickQuality(track,
remoteQualityInfo.quality);
                            });
                        }
        },
        ...
   };
    return instance;
```

```
8.7. PICK A QUAILITY TO PLAY
```
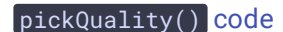

```
const createOneToOneParticipantModel = function (userId, nickname,
participantView, remoteTrackFactory, abrFactory, displayOptions) {
   const instance = \{...
        pickQuality: async function (track, qualityName) {
            let remoteVideoTrack = this.remoteVideoTracks.get(track.mid);
            if (remoteVideoTrack) {
                return
remoteVideoTrack.setPreferredQuality(qualityName).then(() => {
```
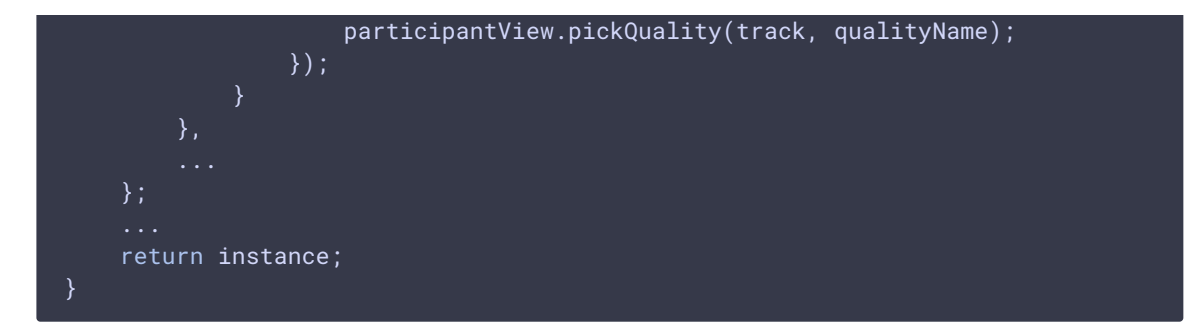

#### **8.8. MUTE PARTICIPANT VIDEO**

#### muteVideo() [code](https://github.com/flashphoner/sfu_sdk/blob/8cd27d9e34ca42baf93f47ee979f6d9abeefd615/examples/src/commons/js/display.js#L1229)

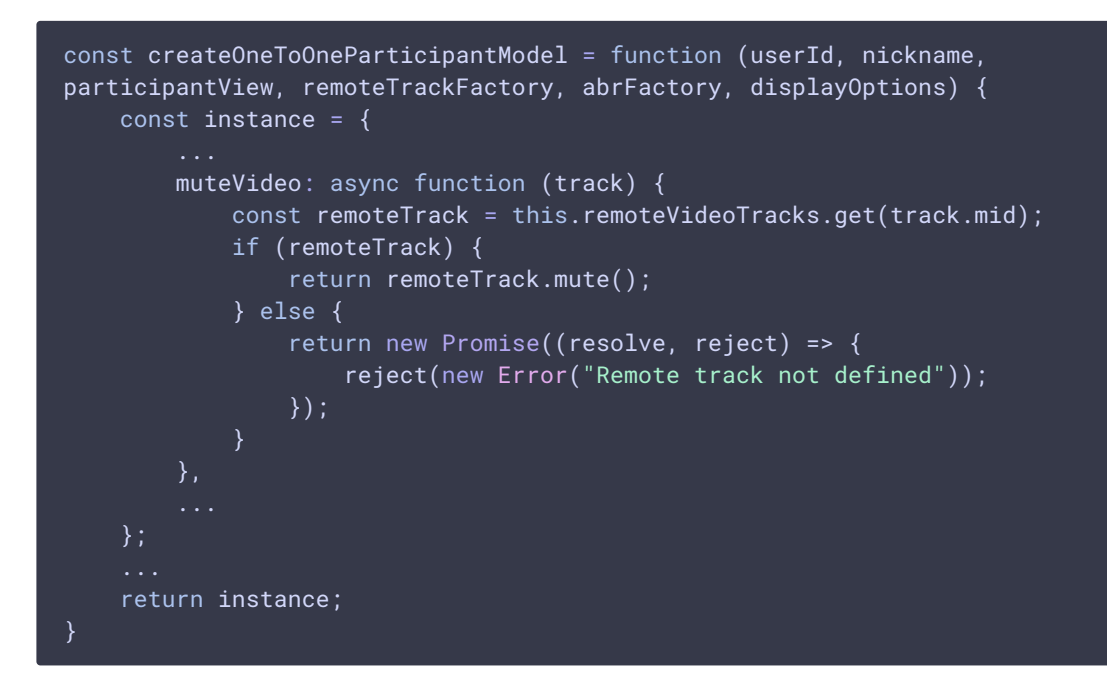

#### **8.9. UNMUTE PARTICIPANT VIDEO**

```
const createOneToOneParticipantModel = function (userId, nickname,
participantView, remoteTrackFactory, abrFactory, displayOptions) {
   const instance = \{unmuteVideo: async function (track) {
            const remoteTrack = this.remoteVideoTracks.get(track.mid);
           if (remoteTrack) {
                return remoteTrack.unmute();
            } else {
                return new Promise((resolve, reject) => {
                    reject(new Error("Remote track not defined"));
                });
   };
    return instance;
}
```
#### **8.10. DISPOSE THE OBJECT**

# dispose() [code](https://github.com/flashphoner/sfu_sdk/blob/8cd27d9e34ca42baf93f47ee979f6d9abeefd615/examples/src/commons/js/display.js#L966)

```
const createOneToOneParticipantModel = function (userId, nickname,
participantView, remoteTrackFactory, abrFactory, displayOptions) {
   const instance = {
        dispose: async function () {
           this.disposed = true;
            participantView.dispose();
            this.remoteVideoTracks.forEach((track, id) => {
                track.dispose();
            })
            this.remoteVideoTracks.clear();
            this.remoteAudioTracks.forEach((track, id) => {
               track.dispose();
            })
            this.remoteAudioTracks.clear();
            this.abrManagers.forEach((abrManager, id) => {
                abrManager.stop();
            })
            this.abrManagers.clear();
    };
    ...
    return instance;
```
#### **9. Participant model object creation for one-to-many meeting room**

```
code
 const createOneToManyParticipantModel = function (userId, nickname,
 participantView, remoteTrackFactory, abrFactory, displayOptions) {
     ...
     const instance = {
         userId: userId,
         nickname: nickname,
         videoEnabled: false,
         currentTrack: null,
         remoteVideoTrack: null,
         remoteAudioTracks: new Map(),
         audioTracks: new Map(),
         videoTracks: new Map(),
         abr: null,
         disposed: false,
         dispose: async function () {
         },
         addVideoTrack: function (track) {
```

```
removeVideoTrack: function (track) {
    addAudioTrack: function (track) {
    },
    removeAudioTrack: function (track) {
    setUserId: function (userId) {
    setNickname: function (nickname) {
    updateQualityInfo: function (remoteTracks) {
    },
    requestVideoTrack: async function (track, remoteTrack) {
    pickQuality: async function (track, qualityName) {
    muteVideo: async function (track) {
    },
    unmuteVideo: async function (track) {
};
instance.setUserId(userId);
instance.setNickname(nickname);
if (abrFactory) {
    instance.abr = abrFactory.createAbrManager();
return instance;
```

```
9.1. ADDING VIDEO TRACK TO DISPLAY
```

```
const createOneToManyParticipantModel = function (userId, nickname,
participantView, remoteTrackFactory, abrFactory, displayOptions) {
   const instance = \{addVideoTrack: function (track) {
           this.videoTracks.set(track.mid, track);
           if (!track.quality) {
               track.quality = [];
           const self = this;
           participantView.addVideoTrack(track, () => {
               if (self.disposed) {
```
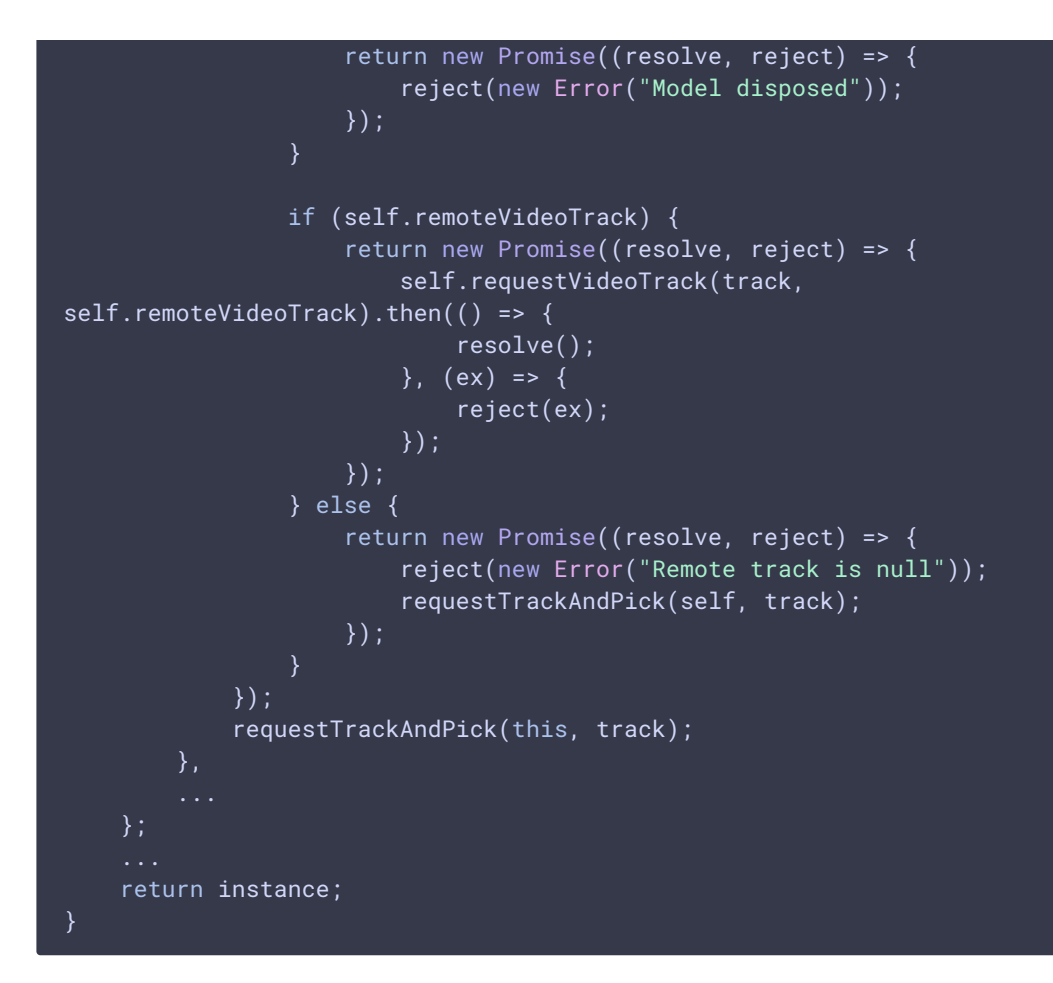

**9.2. REMOVING VIDEO TRACK DISPLAYING**

removeVideoTrack() [code](https://github.com/flashphoner/sfu_sdk/blob/8cd27d9e34ca42baf93f47ee979f6d9abeefd615/examples/src/commons/js/display.js#L1395)

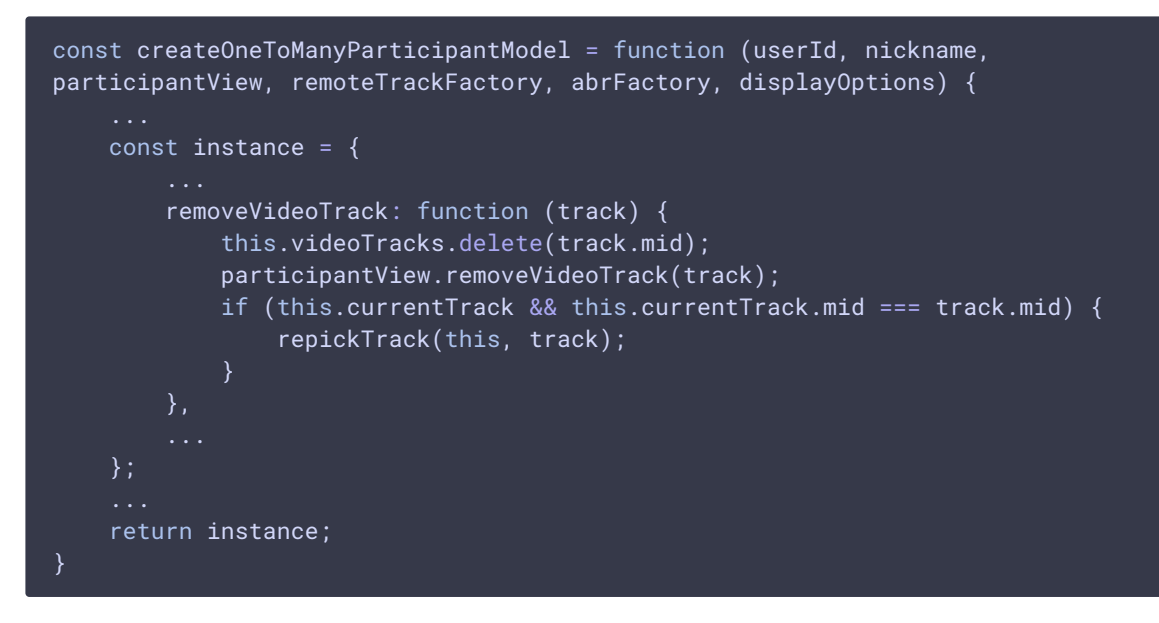

**9.3. ADDING AUDIO TRACK TO DISPLAY**

```
const createOneToManyParticipantModel = function (userId, nickname,
participantView, remoteTrackFactory, abrFactory, displayOptions) {
   const instance = {
        ...
        addAudioTrack: async function (track) {
            this.audioTracks.set(track.mid, track);
            const self = this;
            remoteTrackFactory.getAudioTrack().then((remoteTrack) => {
                if (!remoteTrack) {
                    return;
                if (self.disposed || !self.audioTracks.get(track.mid)) {
                    remoteTrack.dispose();
                    return;
                this.remoteAudioTracks.set(track.mid, remoteTrack);
                remoteTrack.demandTrack(track.id).then(() => {
                    if (!self.audioTracks.get(track.mid)) {
                        remoteTrack.dispose();
                        self.remoteAudioTracks.delete(track.mid);
                        return;
                    participantView.addAudioTrack(track, remoteTrack.track,
displayOptions.showAudio);
                }, (ex) => {
                    console.log("Failed demand track " + ex);
                    remoteTrack.dispose();
                    self.remoteAudioTracks.delete(track.mid);
                });
            \}, (ex) => {
                console.log("Failed to get audio track " + ex);
            });
    };
    return instance;
}
```
# **9.4. Remove audio track displayed**

```
code
```

```
const createOneToManyParticipantModel = function (userId, nickname,
participantView, remoteTrackFactory, abrFactory, displayOptions) {
   const instance = \{removeAudioTrack: function (track) {
            if (!this.audioTracks.delete(track.mid)) {
               return
           participantView.removeAudioTrack(track);
```
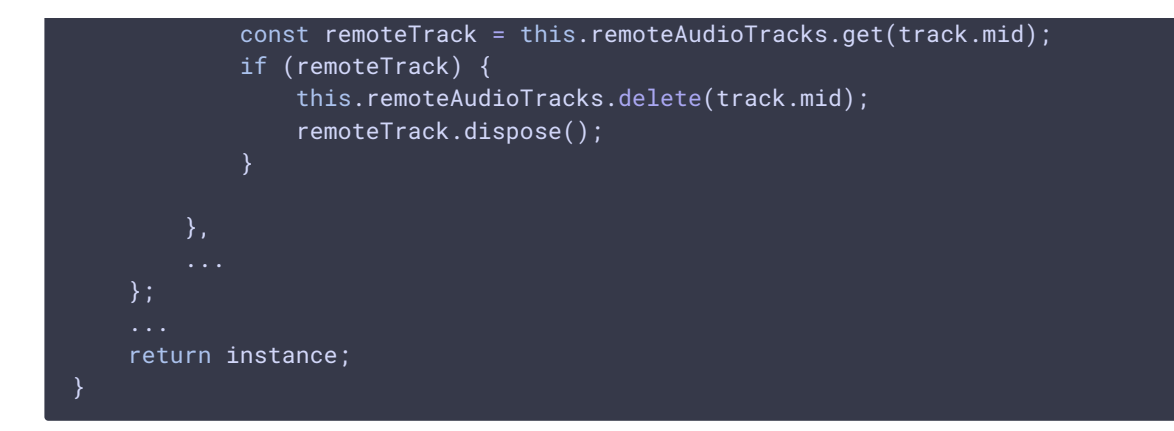

**9.5. REQUEST VIDEO TRACK TO DISPLAY**

```
const createOneToManyParticipantModel = function (userId, nickname,
participantView, remoteTrackFactory, abrFactory, displayOptions) {
    const instance = \{requestVideoTrack: async function (track, remoteTrack) {
            return new Promise((resolve, reject) => {
                if (!remoteTrack || !track) {
                    reject(new Error("Remote and local track must be
defined"));
                    return;
                const self = this;
                remoteTrack.demandTrack(track.id).then(() => {
                    // channels reordering case, must be removed after
channels unification
                    if (!self.videoTracks.get(track.mid)) {
                        reject(new Error("Video track already removed from
model"));
                        return;
                    self.currentTrack = track;
                    participantView.clearQualityState(track);
                    if (self.abr) {
                        self.abr.stop();
                        self.abr.clearQualityState();
                        self.abr.setTrack(remoteTrack);
                        if (track.quality.length > 0) {
                            participantView.addQuality(track, "Auto", true,
async () \Rightarrow {
                                if (!self.abr) \{return;
                                self.abr.start();
                                self.abr.setAuto();
                                participantView.pickQuality(track, "Auto");
                            })
                        if (displayOptions.autoAbr) {
```

```
self.abr.setAuto();
                            self.abr.start();
                            participantView.pickQuality(track, "Auto");
                        }
                    }
                    for (const qualityDescriptor of track.quality) {
                        if (self.abr) {
                            self.abr.addQuality(qualityDescriptor.quality);
self.abr.setQualityAvailable(qualityDescriptor.quality,
qualityDescriptor.available);
                        }
                        if (displayOptions.quality) {
                            participantView.addQuality(track,
qualityDescriptor.quality, qualityDescriptor.available, async () => {
                                if (self.abr) {
                                     self.abr.setManual();
self.abr.setQuality(qualityDescriptor.quality);
                                return self.pickQuality(track,
qualityDescriptor.quality);
                            });
                        }
                    resolve();
                \}, (ex) => reject(ex));
            });
        ...
    };
    ...
    return instance;
```
**9.6. UPDATE AVAILABLE TRACK QUAILTIES INFO**

```
code
```

```
const createOneToManyParticipantModel = function (userId, nickname,
participantView, remoteTrackFactory, abrFactory, displayOptions) {
   const instance = \{...
       updateQualityInfo: function (remoteTracks) {
            for (const remoteTrackQuality of remoteTracks) {
               const track = this.videoTracks.get(remoteTrackQuality.mid);
               if (!track) {
                   continue;
               if (!this.currentTrack || this.currentTrack.mid !==
track.mid) {
                    // update model and return, view not changed
                    for (const remoteQualityInfo of
remoteTrackQuality.quality) {
                        const quality = track.quality.find((q) => q.quality
=== remoteQualityInfo.quality);
```

```
if (quality) {
                            quality.available = remoteQualityInfo.available;
                        } else {
                            track.quality.push(remoteQualityInfo);
                        }
                    return;
                if (this.abr && track.quality.length === 0 &&
remoteTrackQuality.quality.length > \theta) {
                    const self = this;
                    participantView.addQuality(track, "Auto", true, async ()
                        if (!self.abr) {
                            return;
                        }
                        self.abr.start();
                        self.abr.setAuto();
                        participantView.pickQuality(track, "Auto");
                    })
                    if (displayOptions.autoAbr && this.abr) {
                        this.abr.setAuto();
                        this.abr.start();
                        participantView.pickQuality(track, "Auto");
                }
                for (const remoteQualityInfo of remoteTrackQuality.quality) {
                    const localQuality = track.quality.find((q) => q.quality
=== remoteQualityInfo.quality);
                    if (localQuality) {
                        localQuality.available = remoteQualityInfo.available;
                        if (this.abr) {
this.abr.setQualityAvailable(remoteQualityInfo.quality,
remoteQualityInfo.available)
                        }
                        if (displayOptions.quality) {
                            participantView.updateQuality(track,
localQuality.quality, localQuality.available);
                    } else {
                        track.quality.push(remoteQualityInfo);
                        if (this.abr) {
                            this.abr.addQuality(remoteQualityInfo.quality);
this.abr.setQualityAvailable(remoteQualityInfo.quality,
remoteQualityInfo.available)
                        }
                        if (displayOptions.quality) {
                            const self = this;
                            participantView.addQuality(track,
remoteQualityInfo.quality, remoteQualityInfo.available, async () => {
                                if (self.abr) {
                                    self.abr.setManual();
self.abr.setQuality(remoteQualityInfo.quality);
                                 }
                                return self.pickQuality(track,
```
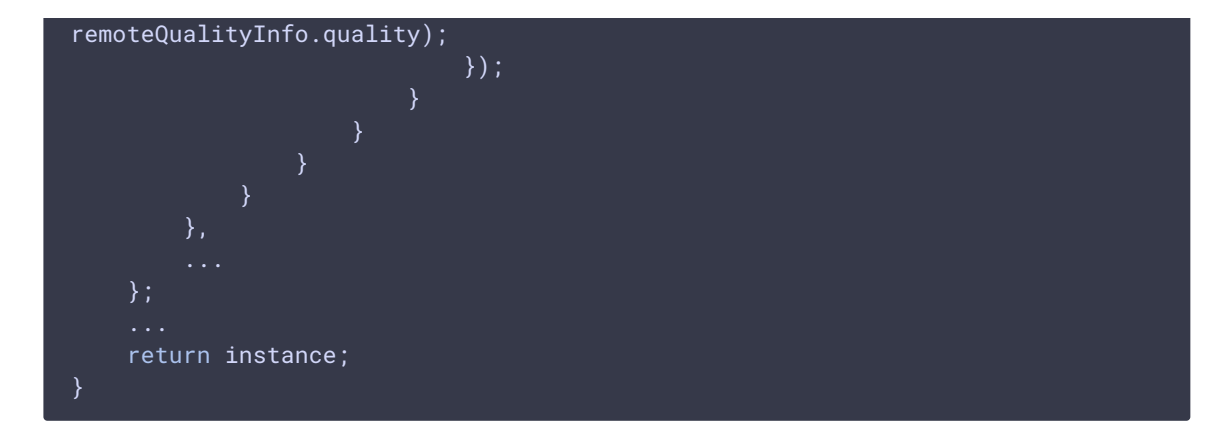

**9.7. PICK QUALITY TO DISPLAY**

# pickQuality() [code](https://github.com/flashphoner/sfu_sdk/blob/8cd27d9e34ca42baf93f47ee979f6d9abeefd615/examples/src/commons/js/display.js#L1570)

```
const createOneToManyParticipantModel = function (userId, nickname,
participantView, remoteTrackFactory, abrFactory, displayOptions) {
   const instance = {
        pickQuality: async function (track, qualityName) {
           if (this.remoteVideoTrack) {
                return
this.remoteVideoTrack.setPreferredQuality(qualityName).then(() =>
participantView.pickQuality(track, qualityName));
        },
    return instance;
```
# **9.8. MUTE PARTICIPANT VIDEO**

```
const createOneToManyParticipantModel = function (userId, nickname,
participantView, remoteTrackFactory, abrFactory, displayOptions) {
   const instance = {
       muteVideo: async function (track) {
           if (this.remoteVideoTrack) {
                return this.remoteVideoTrack.mute();
            } else {
                return new Promise((resolve, reject) => {
                    reject(new Error("Remote track not defined"));
                });
    };
```

```
return instance;
```
# **9.9. UNMUTE PARTICIPANT VIDEO**

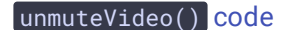

```
const createOneToManyParticipantModel = function (userId, nickname,
participantView, remoteTrackFactory, abrFactory, displayOptions) {
    ...
   const instance = {
        unmuteVideo: async function (track) {
            if (this.remoteVideoTrack) {
                return this.remoteVideoTrack.unmute();
            } else {
                return new Promise((resolve, reject) => {
                    reject(new Error("Remote track not defined"));
                });
    };
   return instance;
}
```
**9.10. DISPOSE THE OBJECT**

```
code
```

```
const createOneToOneParticipantModel = function (userId, nickname,
participantView, remoteTrackFactory, abrFactory, displayOptions) {
   const instance = \{dispose: async function () {
            this.disposed = true;
            participantView.dispose();
            this.remoteVideoTracks.forEach((track, id) => {
                track.dispose();
            })
            this.remoteVideoTracks.clear();
            this.remoteAudioTracks.forEach((track, id) => {
                track.dispose();
            })
            this.remoteAudioTracks.clear();
            this.abrManagers.forEach((abrManager, id) => {
                abrManager.stop();
            })
            this.abrManagers.clear();
    ...
```
#### **10. Participant view object creation for one-to-one meeting room**

```
code
```

```
const createOneToOneParticipantView = function () {
   const participantDiv = createContainer(null);
   const audioDisplay = createContainer(participantDiv);
   const participantNicknameDisplay = createInfoDisplay(participantDiv,
"Name: ")
   const videoPlayers = new Map();
   const audioElements = new Map();
   return {
       rootDiv: participantDiv,
       dispose: function () {
        addVideoTrack: function (track) {
        removeVideoTrack: function (track) {
           ...
        },
       addVideoSource: function (remoteVideoTrack, track, onResize,
muteHandler) {
           ...
        },
        removeVideoSource: function (track) {
        },
        showVideoTrack: function (track) {
        addAudioTrack: function (track, audioTrack, show) {
        },
        removeAudioTrack: function (track) {
        setNickname: function (userId, nickname) {
        updateQuality: function (track, qualityName, available) {
        },
        addQuality: function (track, qualityName, available, onQualityPick) {
        pickQuality: function (track, qualityName) {
            ...
```
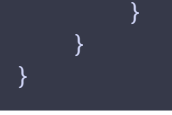

# **10.1. ADDING VIDEO TRACK TO PLAY**

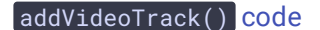

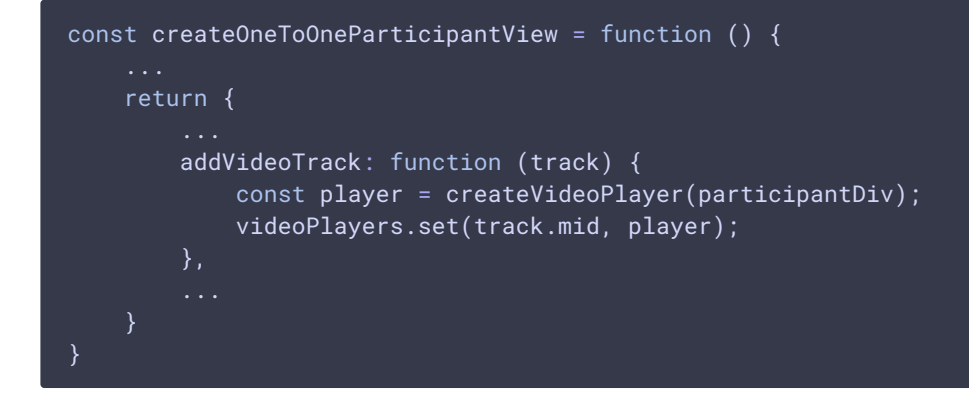

#### **10.2. REMOVING VIDEO TRACK PLAYING**

# removeVideoTrack() [code](https://github.com/flashphoner/sfu_sdk/blob/8cd27d9e34ca42baf93f47ee979f6d9abeefd615/examples/src/commons/js/display.js#L878)

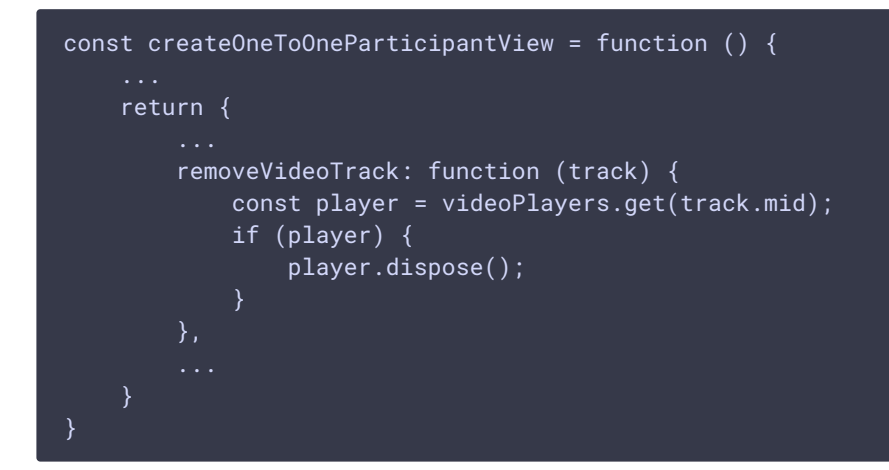

**10.3. ADDING MEDIA SOURCE TO VIDEO TAG**

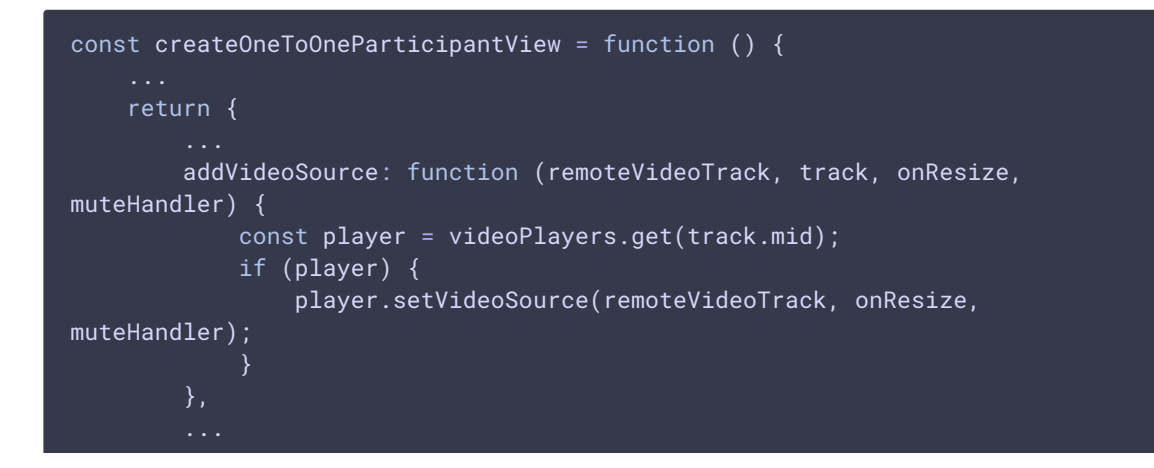

**10.4. REMOVING MEDIA SOURCE FROM VIDEO TAG**

#### removeVideoSource() [code](https://github.com/flashphoner/sfu_sdk/blob/8cd27d9e34ca42baf93f47ee979f6d9abeefd615/examples/src/commons/js/display.js#L890)

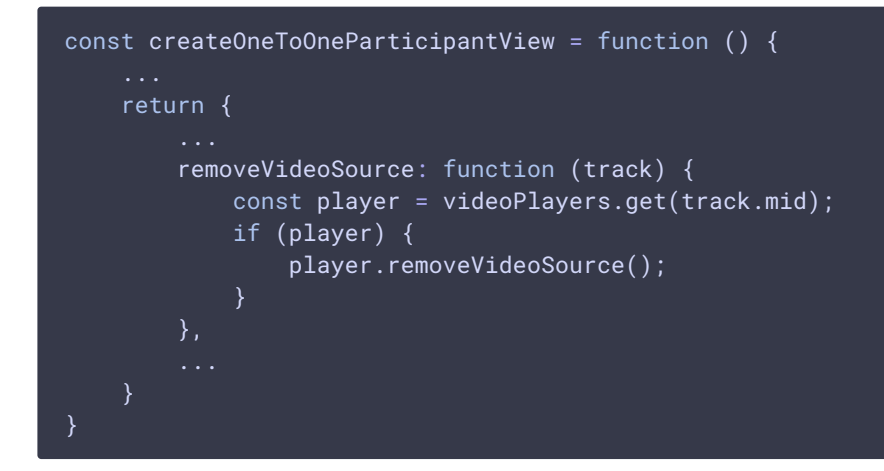

#### **10.5. SHOW VIDEO TRACK**

# showVideoTrack() [code](https://github.com/flashphoner/sfu_sdk/blob/8cd27d9e34ca42baf93f47ee979f6d9abeefd615/examples/src/commons/js/display.js#L896)

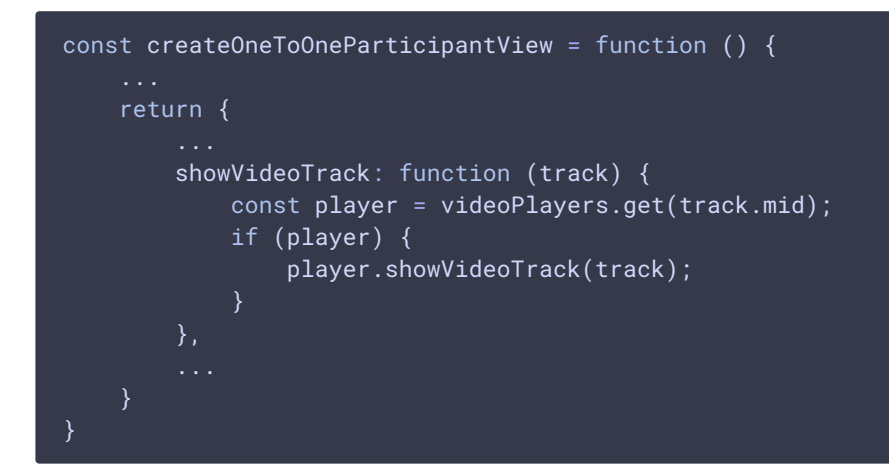

**10.6. ADDING AUDIO TRACK**

```
const createOneToOneParticipantView = function () {
   return {
        addAudioTrack: function (track, audioTrack, show) {
           const stream = new MediaStream();
           stream.addTrack(audioTrack);
           const audioElement = document.createElement("audio");
           if (!show) {
               hideItem(audioElement);
           audioElement.controls = "controls";
```

```
audioElement.muted = true;
            audioElement.autoplay = true;
            audioElement.onloadedmetadata = function (e) {
                audioElement.play().then(function () {
                    if (Browser().isSafariWebRTC() && Browser().isiOS()) {
                        console.warn("Audio track should be manually unmuted
in iOS Safari");
                    } else {
                        audioElement.muted = false;
                });
            };
            audioElements.set(track.mid, audioElement);
            audioDisplay.appendChild(audioElement);
            audioElement.srcObject = stream;
```
#### **10.7. REMOVING AUDIO TRACK**

# removeAudioTrack() [code](https://github.com/flashphoner/sfu_sdk/blob/8cd27d9e34ca42baf93f47ee979f6d9abeefd615/examples/src/commons/js/display.js#L925)

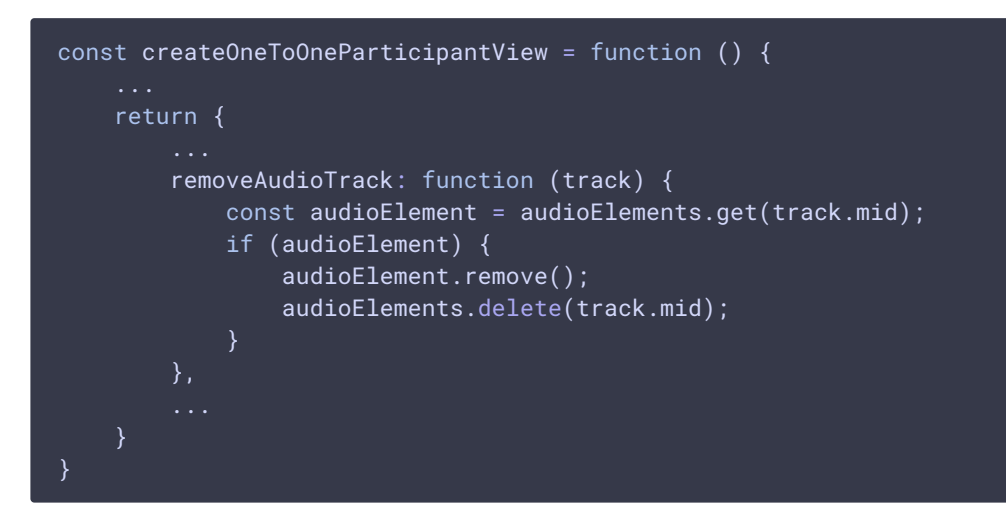

**10.8. SET PARTICIPANT NICKNAME TO DISPLAY**

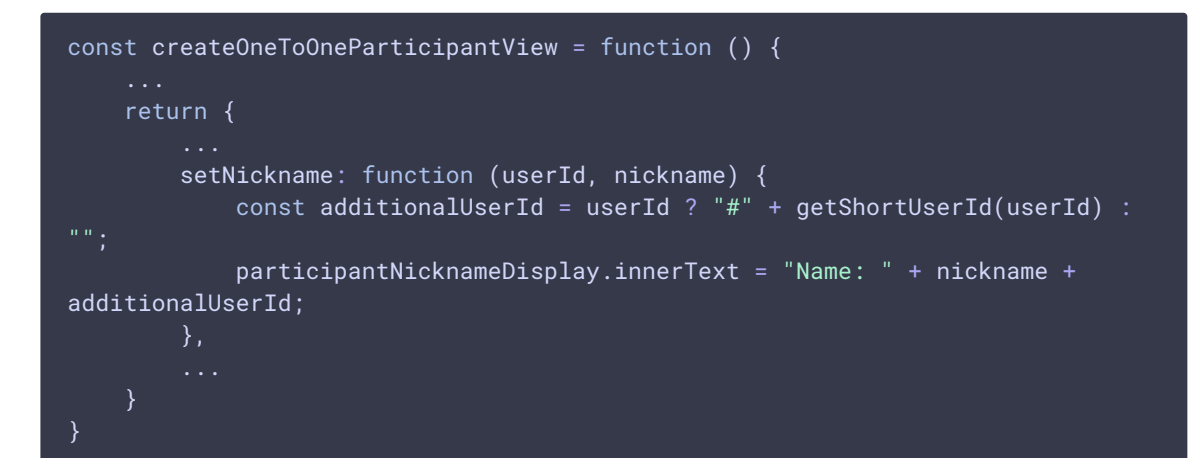

#### **10.9. UPDATE TRACK QUALITY INFO**

#### updateQuality() [code](https://github.com/flashphoner/sfu_sdk/blob/8cd27d9e34ca42baf93f47ee979f6d9abeefd615/examples/src/commons/js/display.js#L936)

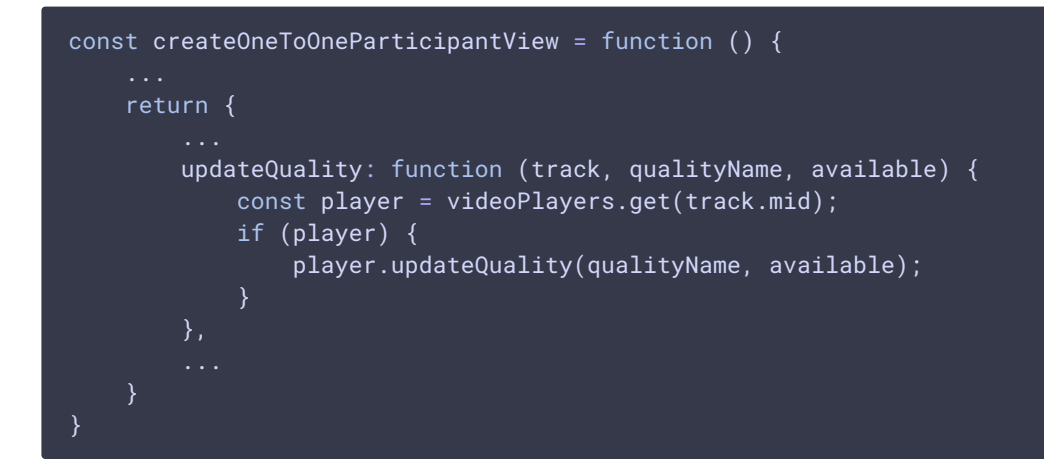

**10.10. ADD TRACK QUALITY INFO**

#### addQuality() [code](https://github.com/flashphoner/sfu_sdk/blob/8cd27d9e34ca42baf93f47ee979f6d9abeefd615/examples/src/commons/js/display.js#L942)

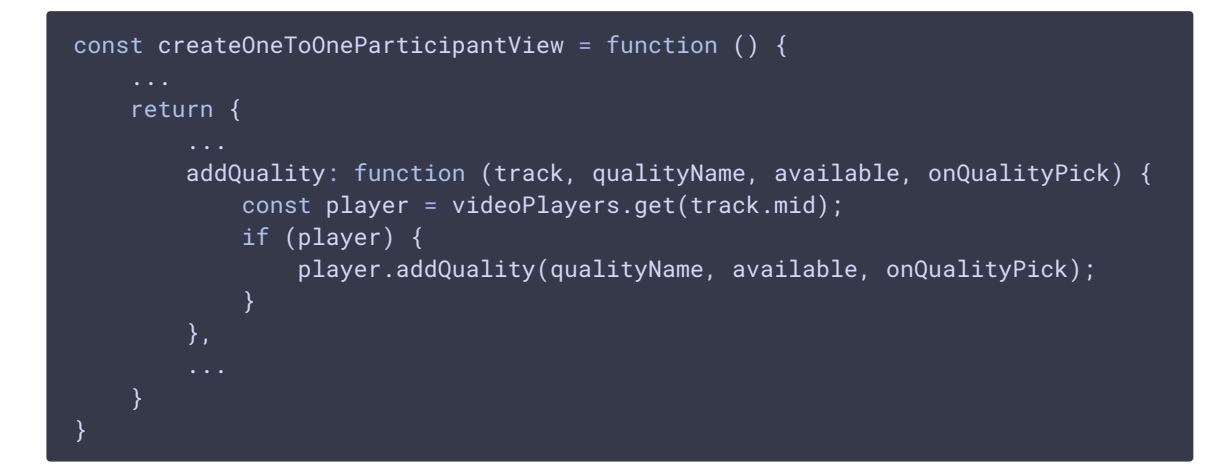

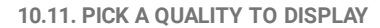

```
const createOneToOneParticipantView = function () {
   return {
        pickQuality: function (track, qualityName) {
           const player = videoPlayers.get(track.mid);
           if (player) {
               player.pickQuality(qualityName);
            }
```
#### **10.12. DISPOSE THE OBJECT**

#### dispose() [code](https://github.com/flashphoner/sfu_sdk/blob/8cd27d9e34ca42baf93f47ee979f6d9abeefd615/examples/src/commons/js/display.js#L864)

```
const createOneToOneParticipantView = function () {
   return {
       dispose: function () {
           for (const player of videoPlayers.values()) {
                player.dispose();
           videoPlayers.clear();
            for (const element of audioElements.values()) {
                element.remove();
           audioElements.clear();
```
# **11. Participant view object creation for one-to-many meeting room**

```
code
```

```
const createOneToManyParticipantView = function () {
    const participantDiv = createContainer(null);
    const audioDisplay = createContainer(participantDiv);
   const participantNicknameDisplay = createInfoDisplay(participantDiv,
"Name: ")
    const audioElements = new Map();
    const player = createVideoPlayer(participantDiv);
    return {
        rootDiv: participantDiv,
        currentTrack: null,
        dispose: function () {
        addVideoTrack: function (track) {
        },
        removeVideoTrack: function (track) {
            ...
        },
        addVideoSource: function (remoteVideoTrack, track, onResize,
muteHandler) {
        removeVideoSource: function (track) {
```
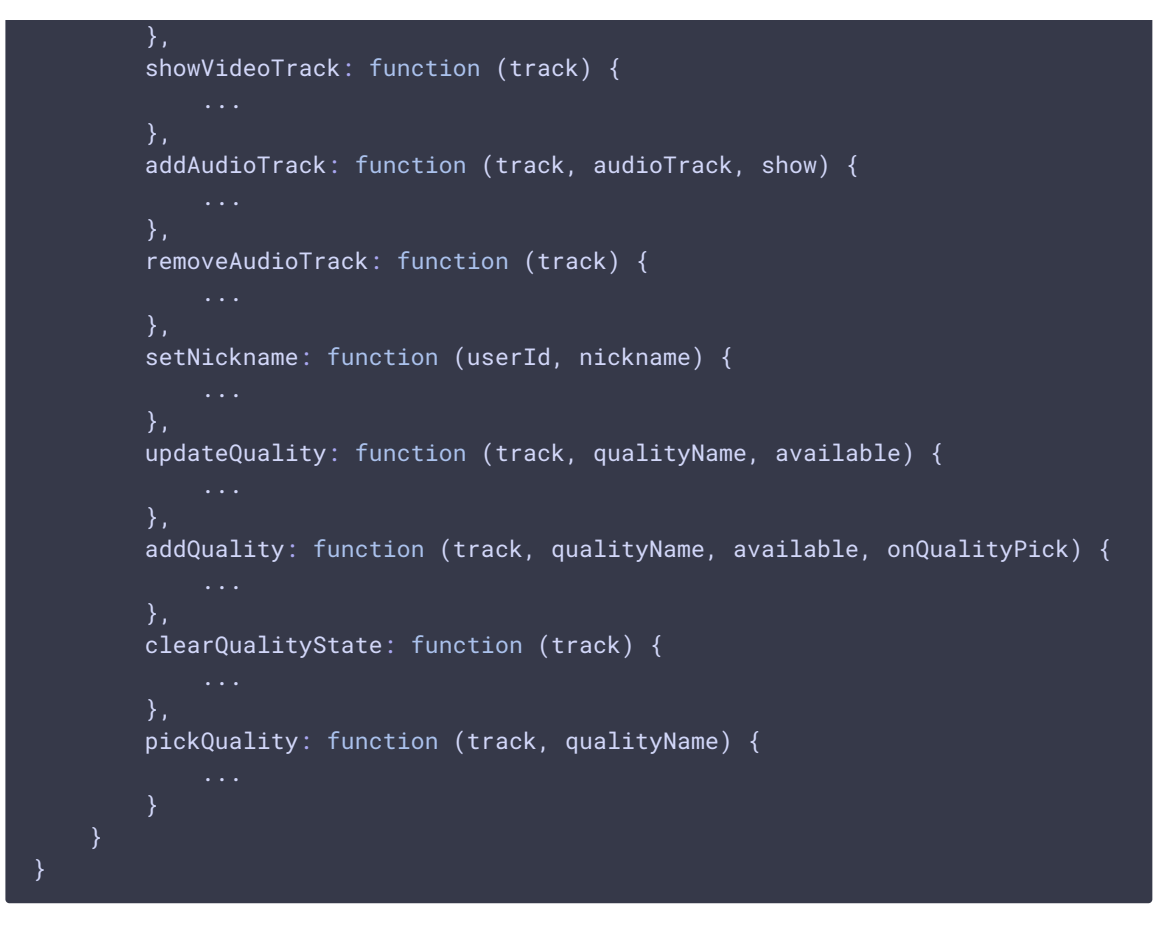

**11.1. ADDING VIDEO TRACK TO PLAY**

```
code
```
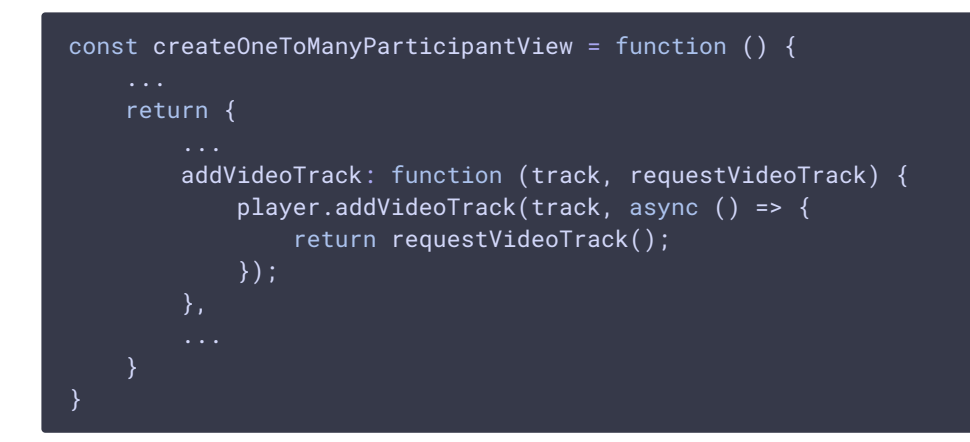

**11.2. REMOVING VIDEO TRACK PLAYING**

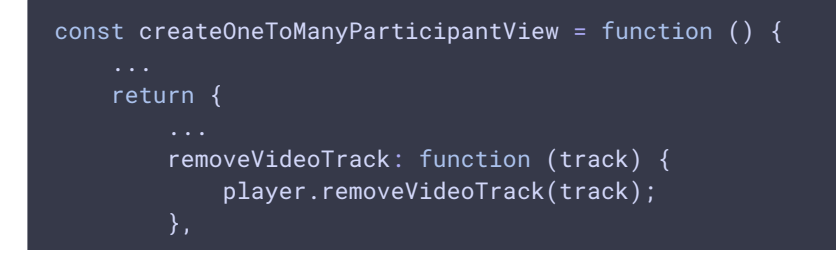

#### **11.3. ADDING MEDIA SOURCE TO VIDEO TAG**

```
code
 const createOneToManyParticipantView = function () {
     return {
         addVideoSource: function (remoteVideoTrack, track, onResize,
 muteHandler) {
            this.currentTrack = track;
            player.setVideoSource(remoteVideoTrack, onResize, muteHandler);
 }
```
**11.4. REMOVING MEDIA SOURCE FROM VIDEO TAG**

# removeVideoSource() [code](https://github.com/flashphoner/sfu_sdk/blob/8cd27d9e34ca42baf93f47ee979f6d9abeefd615/examples/src/commons/js/display.js#L541)

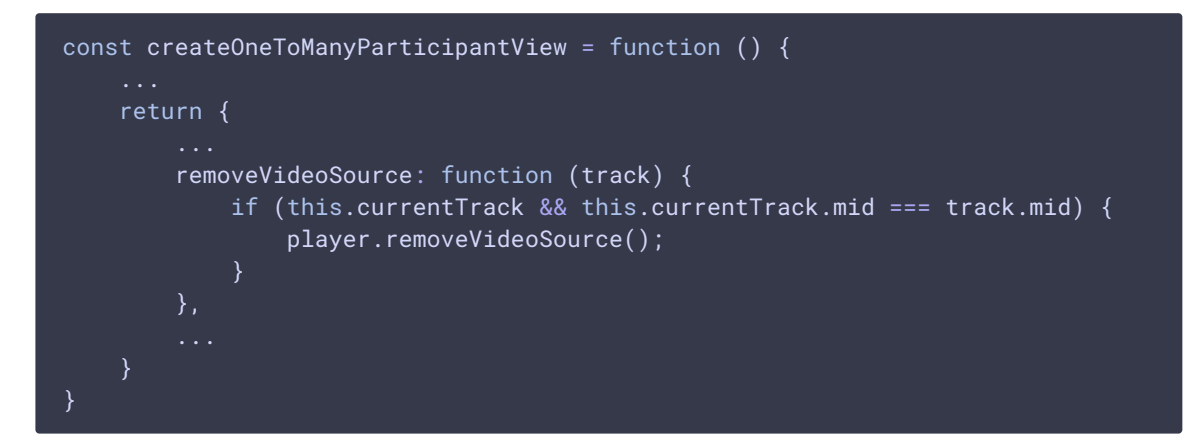

**11.5. SHOW VIDEO TRACK**

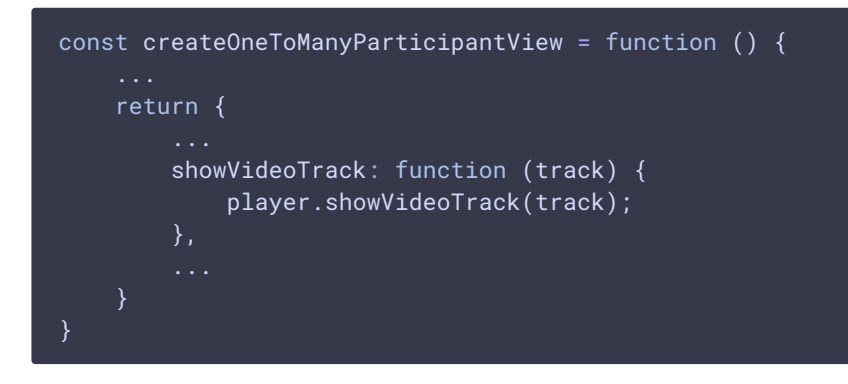

**11.6. ADDING AUDIO TRACK**

#### addAudioTrack() [code](https://github.com/flashphoner/sfu_sdk/blob/8cd27d9e34ca42baf93f47ee979f6d9abeefd615/examples/src/commons/js/display.js#L549)

```
const createOneToManyParticipantView = function () {
    return {
        addAudioTrack: function (track, audioTrack, show) {
            const stream = new MediaStream();
            stream.addTrack(audioTrack);
            const audioElement = document.createElement("audio");
            if (!show) {
                hideItem(audioElement);
            audioElement.controls = "controls";
            audioElement.muted = true;
            audioElement.autoplay = true;
            audioElement.onloadedmetadata = function (e) {
                audioElement.play().then(function () {
                    if (Browser().isSafariWebRTC() && Browser().isiOS()) {
                        console.warn("Audio track should be manually unmuted
in iOS Safari");
                    } else {
                        audioElement.muted = false;
                });
            };
            audioElements.set(track.mid, audioElement);
            audioDisplay.appendChild(audioElement);
            audioElement.srcObject = stream;
        },
```
#### **11.7. REMOVING AUDIO TRACK**

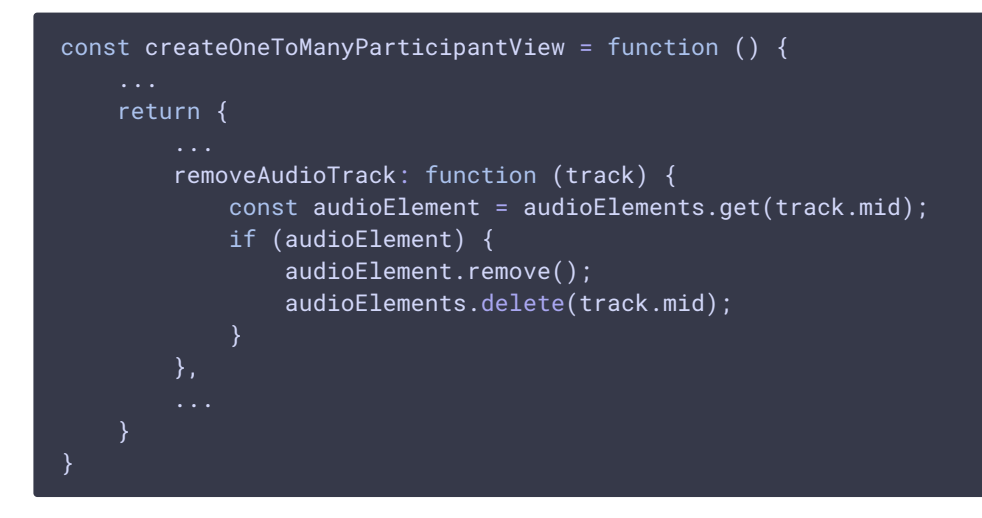

**11.8. SET PARTICIPANT NICKNAME TO DISPLAY**

# setNickname() [code](https://github.com/flashphoner/sfu_sdk/blob/8cd27d9e34ca42baf93f47ee979f6d9abeefd615/examples/src/commons/js/display.js#L579)

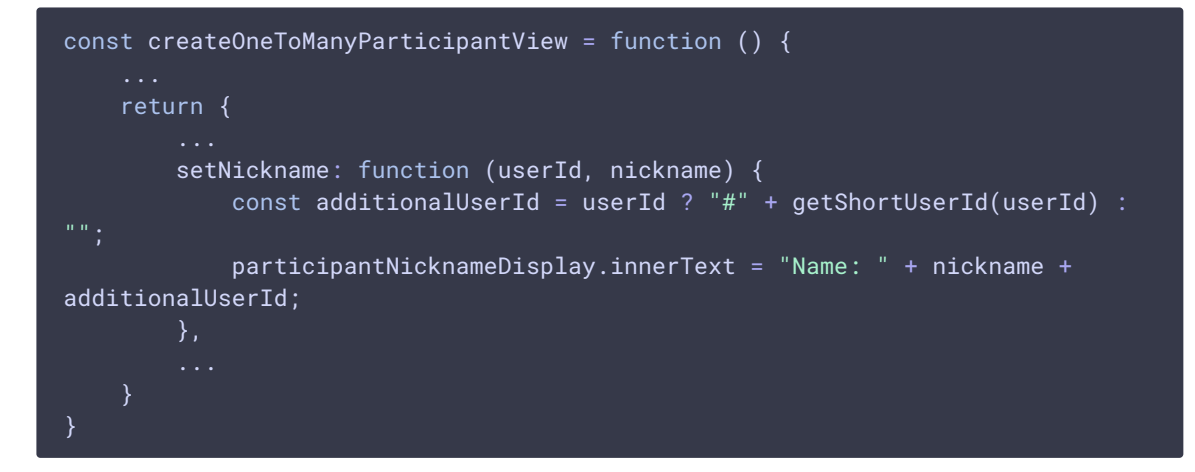

```
11.9. UPDATE TRACK QUALITY INFO
```
updateQuality() [code](https://github.com/flashphoner/sfu_sdk/blob/8cd27d9e34ca42baf93f47ee979f6d9abeefd615/examples/src/commons/js/display.js#L583)

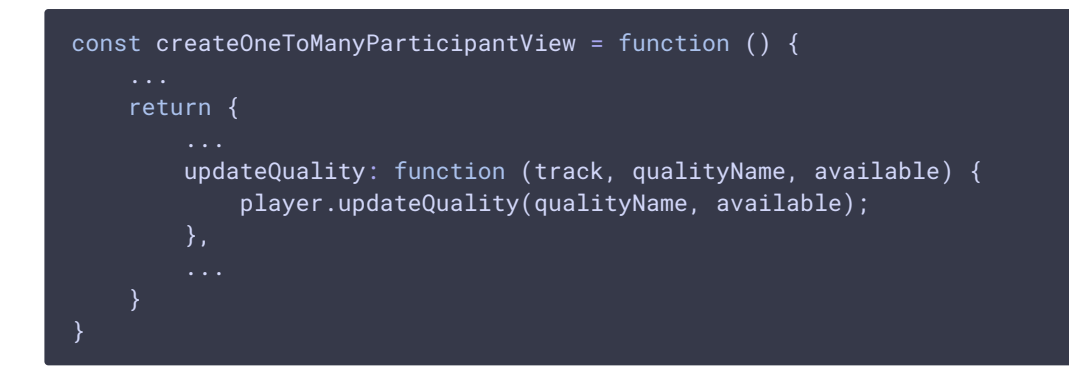

**11.10. ADD TRACK QUALITY INFO**

#### addQuality() [code](https://github.com/flashphoner/sfu_sdk/blob/8cd27d9e34ca42baf93f47ee979f6d9abeefd615/examples/src/commons/js/display.js#L586)

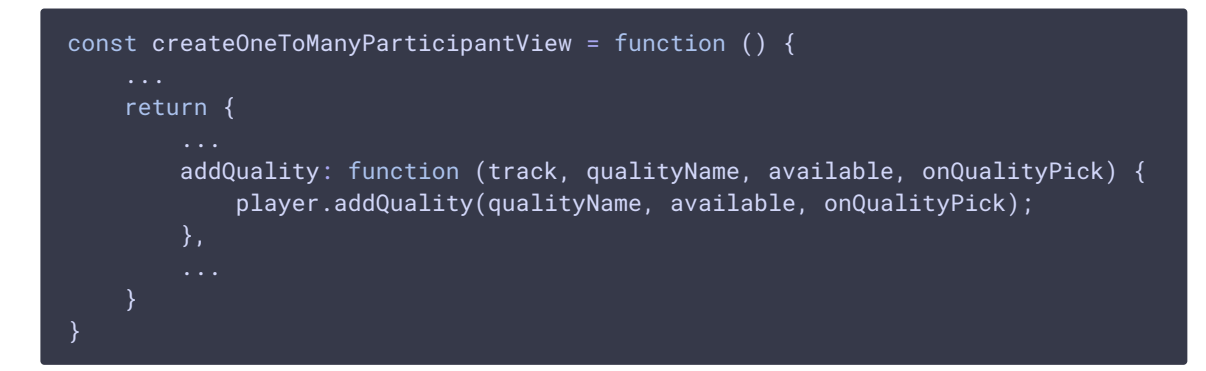

#### **11.11. PICK A QUALITY TO DISPLAY**

pickQuality() [code](https://github.com/flashphoner/sfu_sdk/blob/8cd27d9e34ca42baf93f47ee979f6d9abeefd615/examples/src/commons/js/display.js#L592)

# const createOneToManyParticipantView = function () { return {

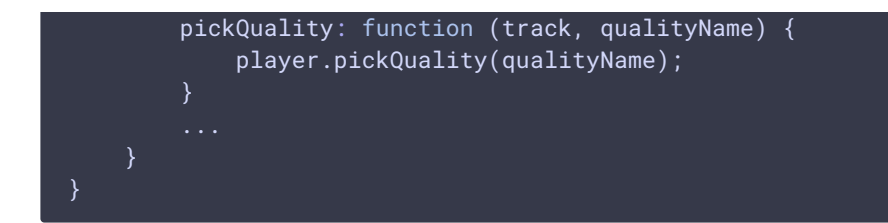

**11.12. CLEAR QUALITY STATE DISPLAYED**

# clearQualityState() [code](https://github.com/flashphoner/sfu_sdk/blob/8cd27d9e34ca42baf93f47ee979f6d9abeefd615/examples/src/commons/js/display.js#L589)

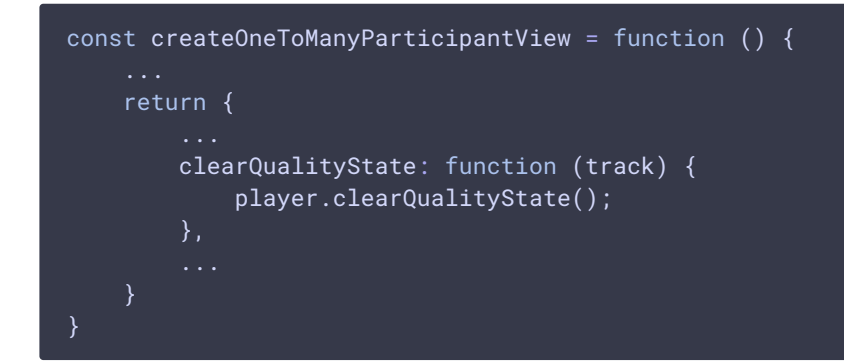

#### **11.13. DISPOSE THE OBJECT**

#### dispose() [code](https://github.com/flashphoner/sfu_sdk/blob/8cd27d9e34ca42baf93f47ee979f6d9abeefd615/examples/src/commons/js/display.js#L522)

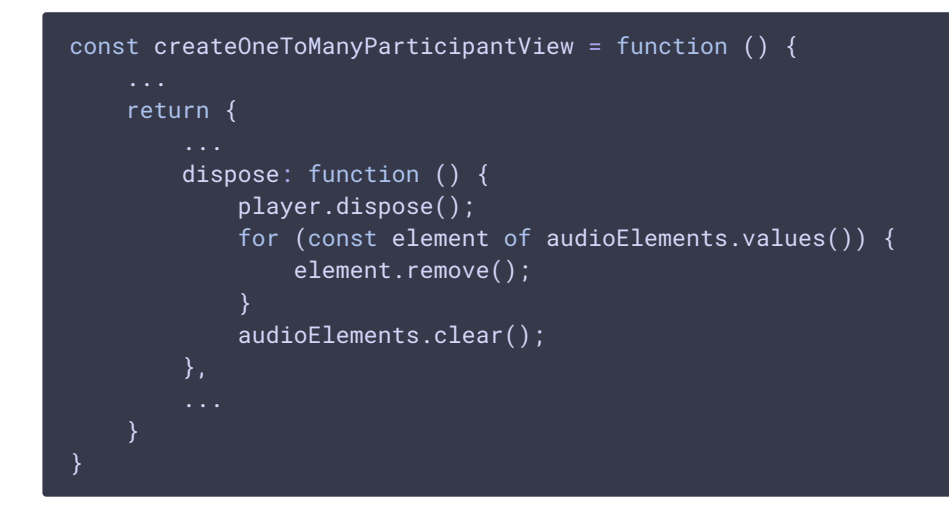

# **12. Video player object creation**

```
const createVideoPlayer = function (participantDiv) {
   const streamDisplay = createContainer(participantDiv);
   const resolutionLabel = createInfoDisplay(streamDisplay, "0x0");
   hideItem(resolutionLabel);
   const trackNameDisplay = createInfoDisplay(streamDisplay, "track not
set");
   hideItem(trackNameDisplay);
```

```
const videoMuteDisplay = createContainer(streamDisplay);
const qualityDisplay = createContainer(streamDisplay);
const trackDisplay = createContainer(streamDisplay);
let videoElement;
const trackButtons = new Map();
const qualityButtons = new Map();
const lock = function () {
const unlock = function () {
const setWebkitEventHandlers = function (video) {
const setEventHandlers = function (video) {
const repickQuality = function (qualityName) {
return {
   rootDiv: streamDisplay,
   muteButton: null,
   autoButton: null,
   dispose: function () {
    },
    clearQualityState: function () {
    addVideoTrack: function (track, asyncCallback) {
    removeVideoTrack: function (track) {
    },
    setVideoSource: function (remoteVideoTrack, onResize, onMute) {
       ...
    },
    removeVideoSource: function () {
    showVideoTrack: function (track) {
    updateQuality: function (qualityName, available) {
```
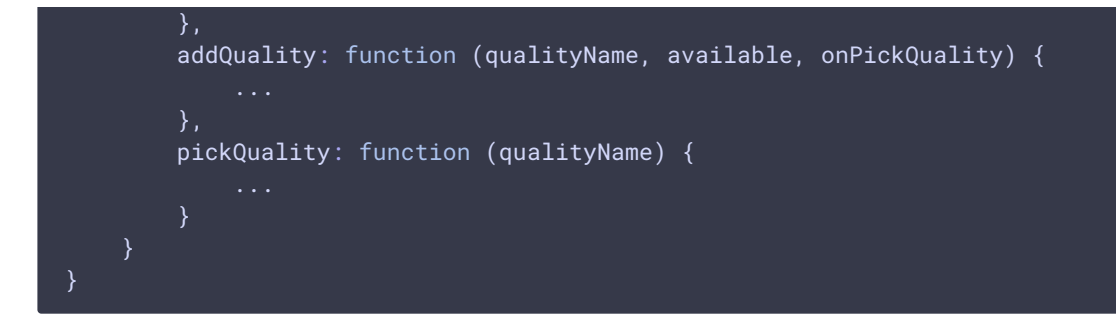

**12.1. LOCK AND UNLOCK PLAYER BUTTONS TO WAIT FOR ASYNCHRONOUS OPERATIONS**

# lock(), unlock() [code](https://github.com/flashphoner/sfu_sdk/blob/8cd27d9e34ca42baf93f47ee979f6d9abeefd615/examples/src/commons/js/display.js#L619)

```
const createVideoPlayer = function (participantDiv) {
   const lock = function () {
       for (const btn of trackButtons.values()) {
           btn.disabled = true;
       for (const state of qualityButtons.values()) {
           state.btn.disabled = true;
   const unlock = function () \{for (const btn of trackButtons.values()) {
           btn.disabled = false;
       for (const state of qualityButtons.values()) {
           state.btn.disabled = false;
    return {
    }
```
**12.2. SAFARI EVENT HANDLERS SET UP**

```
code
```

```
const createVideoPlayer = function (participantDiv) {
   const setWebkitEventHandlers = function (video) {
       let needRestart = false:
       let isFullscreen = false;
       // Use webkitbeginfullscreen event to detect full screen mode in iOS
Safari
       video.addEventListener("webkitbeginfullscreen", function () {
           isFullscreen = true;
       });
        video.addEventListener("pause", function () {
            if (needRestart) {
               console.log("Media paused after fullscreen, continue...");
```
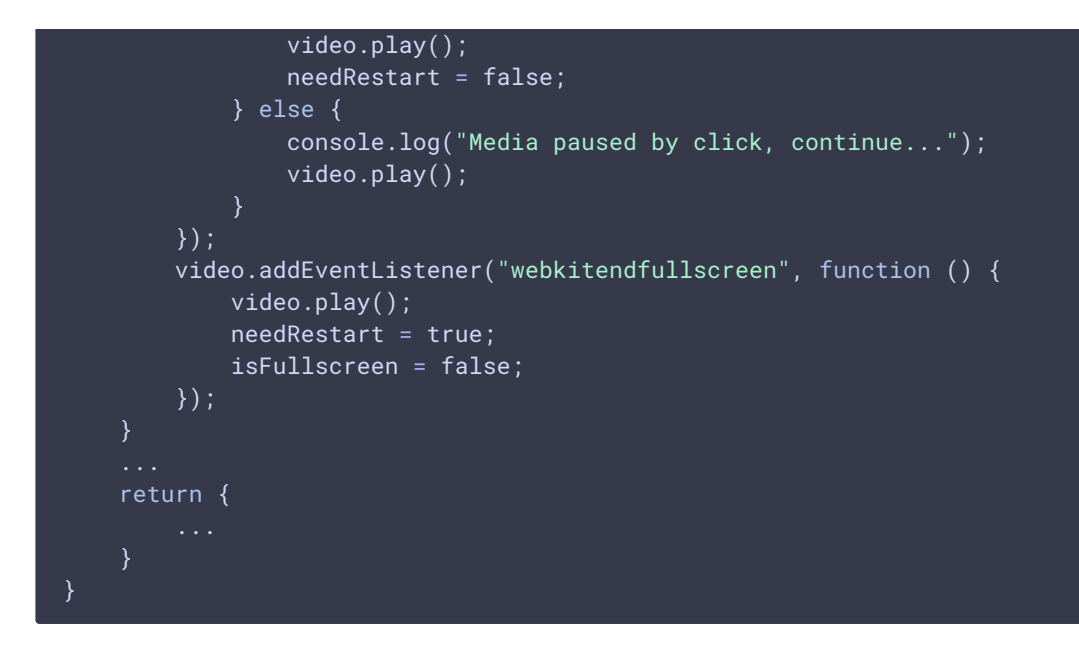

**12.3. OTHER BROWSERS EVENT HANDLERS SET UP**

# setEventHandlers() [code](https://github.com/flashphoner/sfu_sdk/blob/8cd27d9e34ca42baf93f47ee979f6d9abeefd615/examples/src/commons/js/display.js#L660)

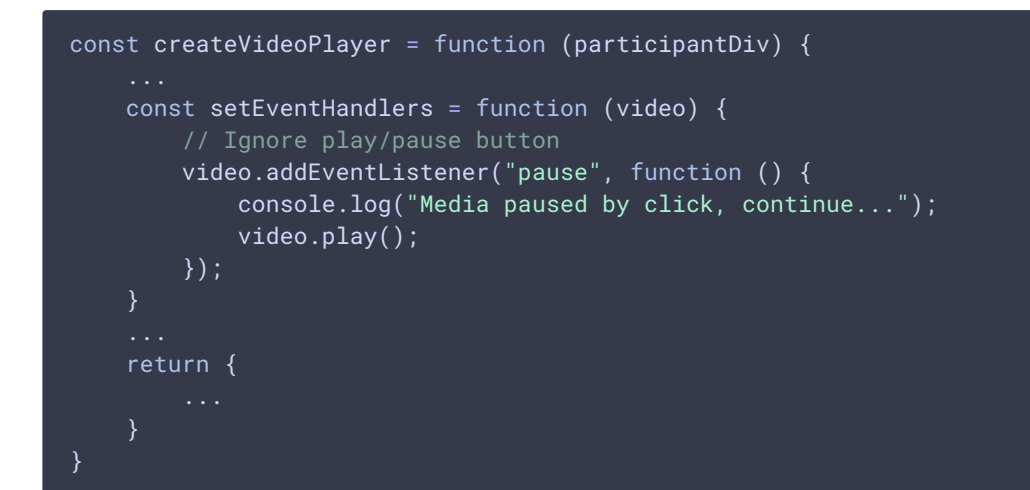

#### **12.4. CHANGE QUALITY BUTTONS COLORS WHEN PICKING A QUALITY**

```
const createVideoPlayer = function (participantDiv) {
   const repickQuality = function (qualityName) {
       for (const [quality, state] of qualityButtons.entries()) {
           if (quality === qualityName) {
               state.btn.style.color = QUALITY_COLORS.SELECTED;
            } else if (state.btn.style.color === QUALITY_COLORS.SELECTED) {
               if (state.available) {
                    state.btn.style.color = QUALITY_COLORS.AVAILABLE;
                } else {
                    state.btn.style.color = QUALITY_COLORS.UNAVAILABLE;
```
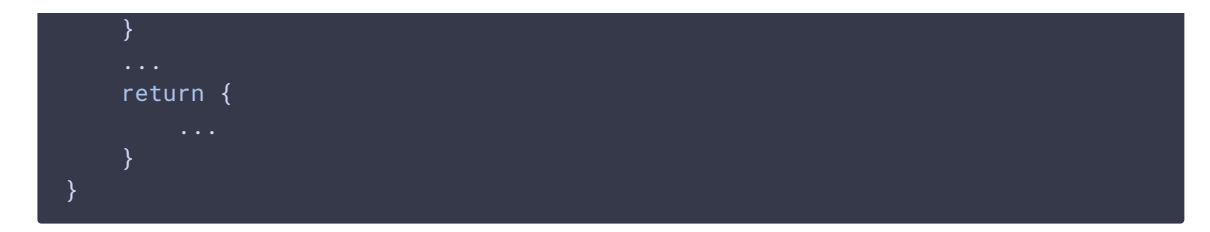

**12.5. REMOVE QUALITY BUTTONS**

# clearQualityState() [code](https://github.com/flashphoner/sfu_sdk/blob/8cd27d9e34ca42baf93f47ee979f6d9abeefd615/examples/src/commons/js/display.js#L689)

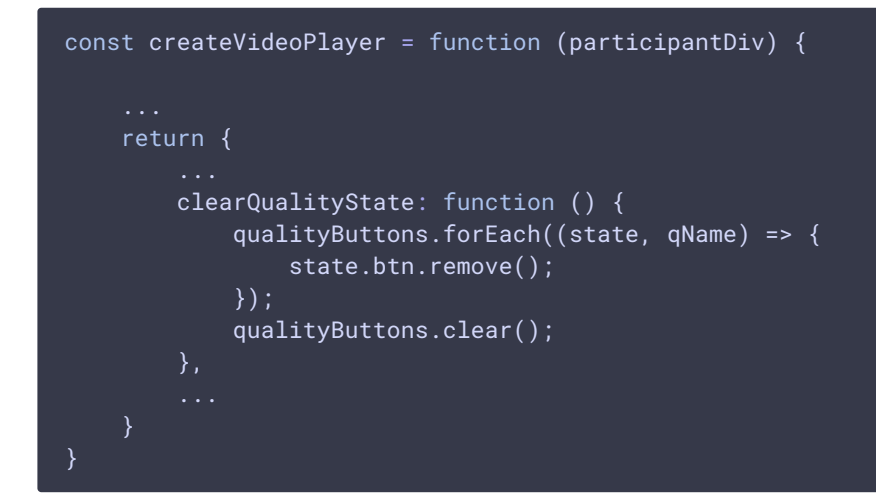

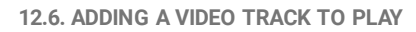

```
const createVideoPlayer = function (participantDiv) {
   return {
        addVideoTrack: function (track, asyncCallback) {
            const trackButton = document.createElement("button");
            trackButtons.set(track.mid, trackButton);
            trackButton.innerText = "Track №" + track.mid + ": " +
track.contentType;
            trackButton.setAttribute("style", "display:inline-block; border:
solid; border-width: 1px");
           trackButton.style.color = QUALITY_COLORS.AVAILABLE;
           const self = this;
           trackButton.addEventListener('click', async function () {
                console.log("Clicked on track button track.mid " +
track.mid);
                if (trackButton.style.color === QUALITY_COLORS.SELECTED) {
                    return
                lock();
                asyncCallback().then(() => {
                    self.showVideoTrack(track);
                }).finally(() => {
                   unlock();
```
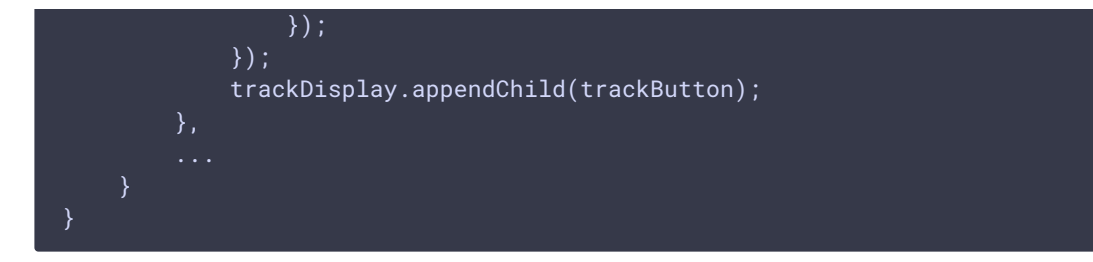

**12.7. REMOVING VIDEO TRACK PLAYED**

# removeVideoTrack() [code](https://github.com/flashphoner/sfu_sdk/blob/8cd27d9e34ca42baf93f47ee979f6d9abeefd615/examples/src/commons/js/display.js#L717)

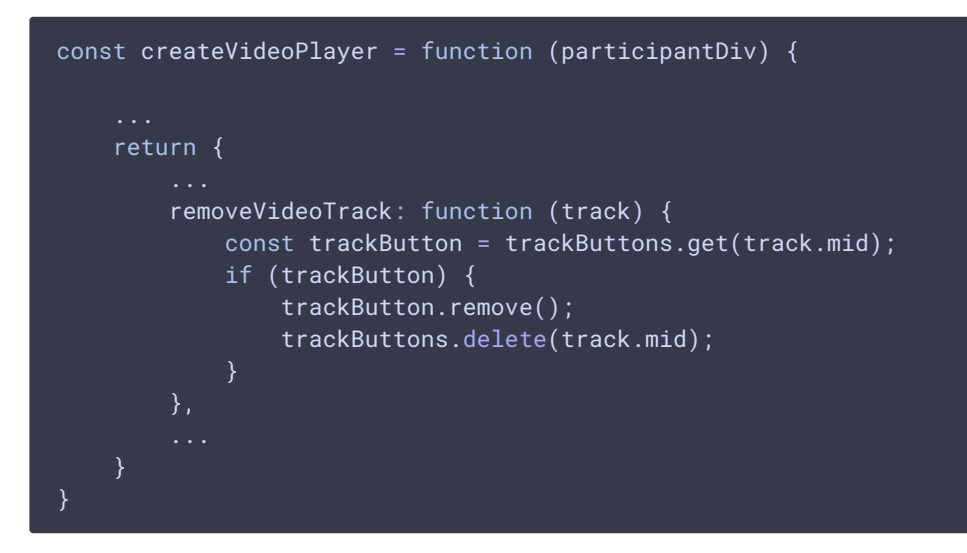

**12.8. ADDING A VIDEO TAG AND SETTING VIDEO TRACK AS A SOURCE**

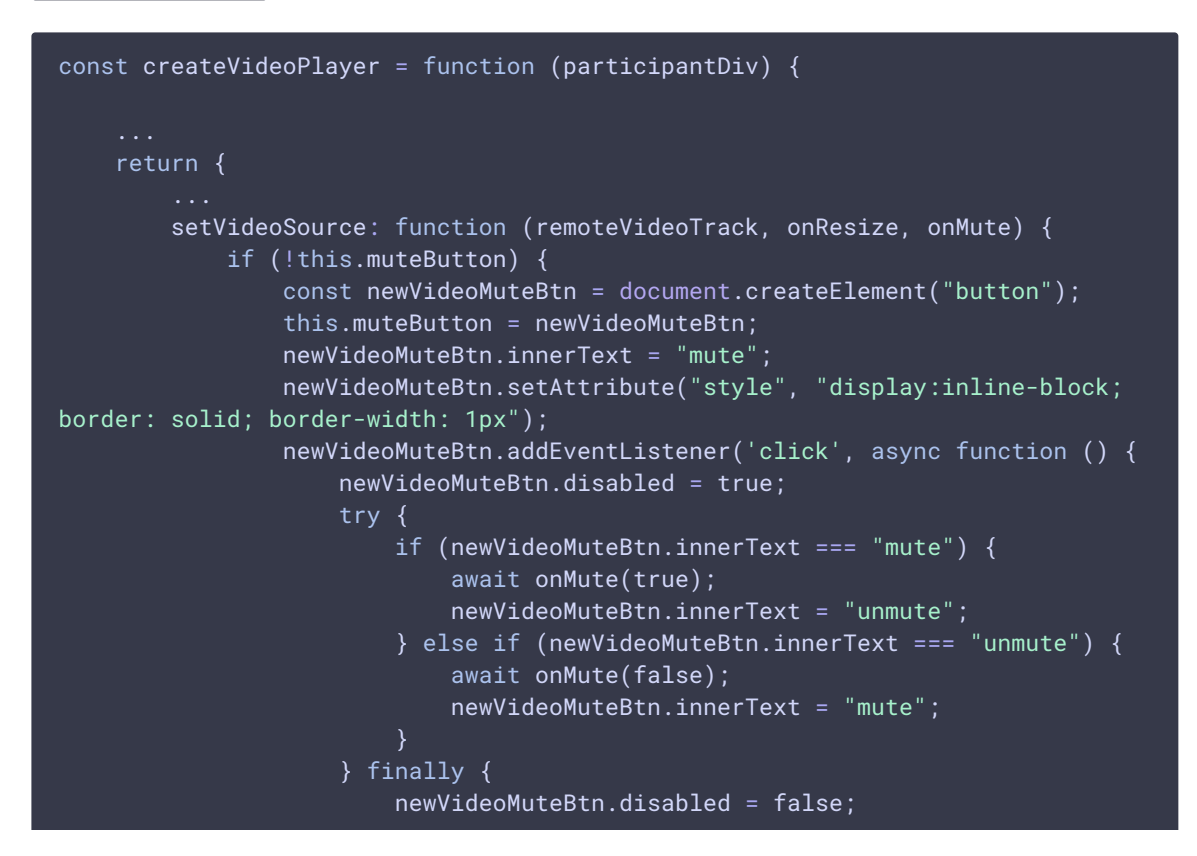

```
}
                });
                videoMuteDisplay.appendChild(newVideoMuteBtn);
            if (videoElement) {
               videoElement.remove();
                videoElement = null;
            if (!remoteVideoTrack) {
                return;
            videoElement = document.createElement("video");
           hideItem(videoElement);
            videoElement.setAttribute("style", "display:none; border: solid;
border-width: 1px");
           const stream = new MediaStream();
            streamDisplay.appendChild(videoElement);
            videoElement.srcObject = stream;
            videoElement.onloadedmetadata = function (e) {
                videoElement.play();
           videoElement.addEventListener("resize", function (event) {
                showItem(resolutionLabel);
                if (videoElement) {
                    resolutionLabel.innerText = videoElement.videoWidth + "x"
+ videoElement.videoHeight;
                    resizeVideo(event.target);
                    onResize();
            });
            stream.addTrack(remoteVideoTrack);
            if (Browser().isSafariWebRTC()) {
                videoElement.setAttribute("playsinline", "");
                videoElement.setAttribute("webkit-playsinline", "");
                setWebkitEventHandlers(videoElement);
            } else {
                setEventHandlers(videoElement);
            }
```

```
12.9. REMOVING THE VIDEO TAG
```

```
code
```

```
const createVideoPlayer = function (participantDiv) {
    return {
```
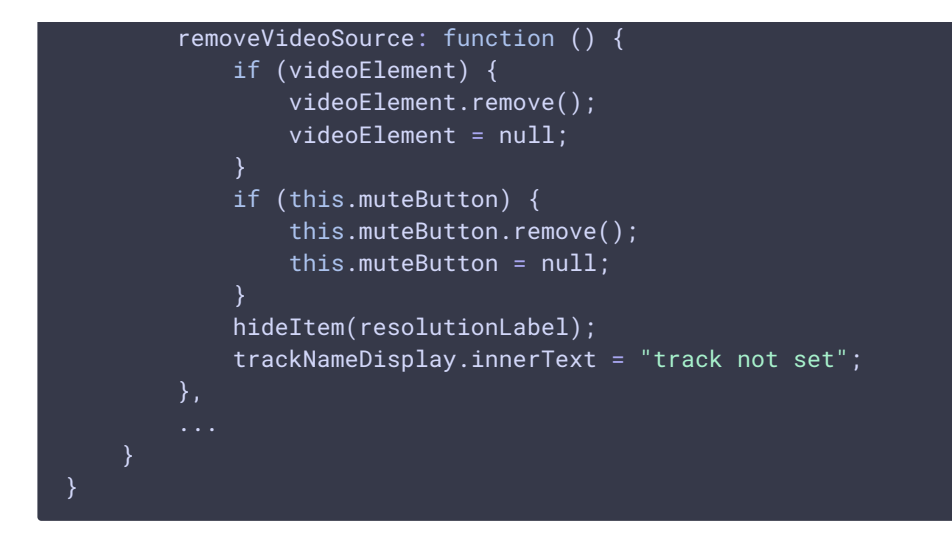

**12.10. VIDEO TAG AND TRACK INFO DISPLAYING**

#### showVideoTrack() [code](https://github.com/flashphoner/sfu_sdk/blob/8cd27d9e34ca42baf93f47ee979f6d9abeefd615/examples/src/commons/js/display.js#L796)

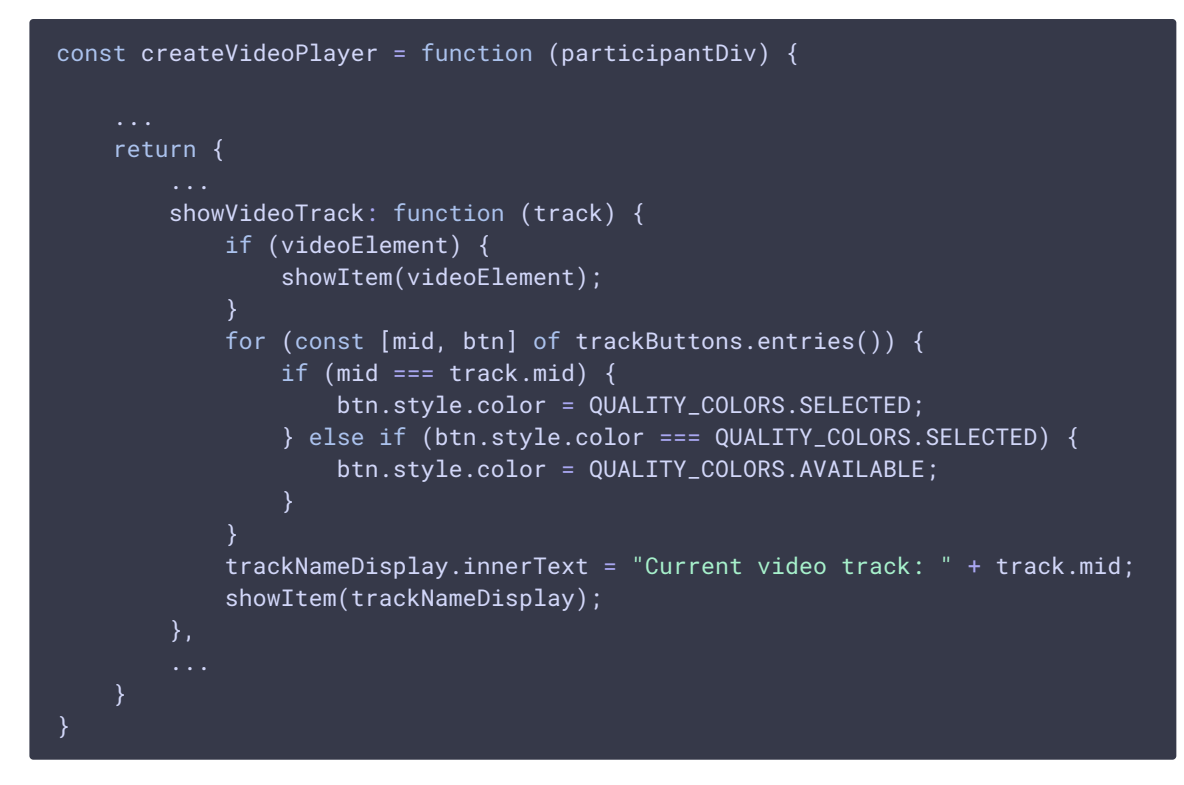

**12.11. UPDATE AVAILABLE AUALITY INFO**

```
const createVideoPlayer = function (participantDiv) {
   return {
       updateQuality: function (qualityName, available) {
           const value = qualityButtons.get(qualityName);
           if (value) {
               const qualityButton = value.btn;
```
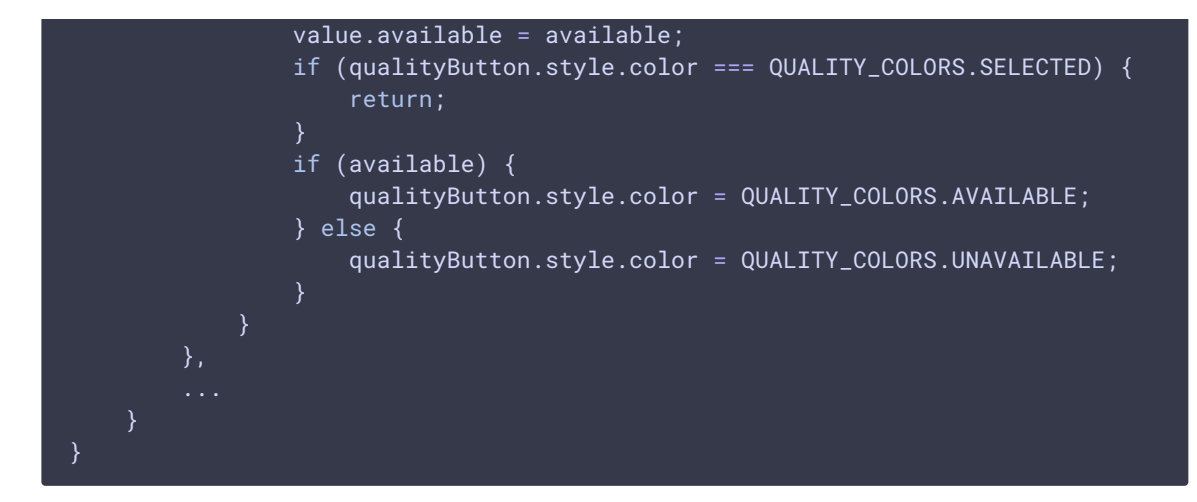

#### **12.12. ADD QUALITY BUTTON**

addQuality() [code](https://github.com/flashphoner/sfu_sdk/blob/8cd27d9e34ca42baf93f47ee979f6d9abeefd615/examples/src/commons/js/display.js#L825)

```
const createVideoPlayer = function (participantDiv) {
   return {
       addQuality: function (qualityName, available, onPickQuality) {
            const qualityButton = document.createElement("button");
            qualityButtons.set(qualityName, {btn: qualityButton, available:
available});
            qualityButton.innerText = qualityName;
           qualityButton.setAttribute("style", "display:inline-block;
border: solid; border-width: 1px");
           if (available) {
                qualityButton.style.color = QUALITY_COLORS.AVAILABLE;
            } else {
                qualityButton.style.color = QUALITY_COLORS.UNAVAILABLE;
           qualityDisplay.appendChild(qualityButton);
            qualityButton.addEventListener('click', async function () {
                console.log("Clicked on quality button " + qualityName);
                if (qualityButton.style.color === QUALITY_COLORS.SELECTED ||
qualityButton.style.color === QUALITY_COLORS.UNAVAILABLE || !videoElement) {
                    return;
                lock();
                onPickQuality().finally(() => unlock());
           });
       },
}
```
**12.13. HANDLE A QUALITY BUTTON CLICK**

```
const createVideoPlayer = function (participantDiv) {
   return {
        ...
       pickQuality: function (qualityName) {
           repickQuality(qualityName);
```
#### **12.14. DISPOSE THE OBJECT**

# dispose() [code](https://github.com/flashphoner/sfu_sdk/blob/8cd27d9e34ca42baf93f47ee979f6d9abeefd615/examples/src/commons/js/display.js#L686)

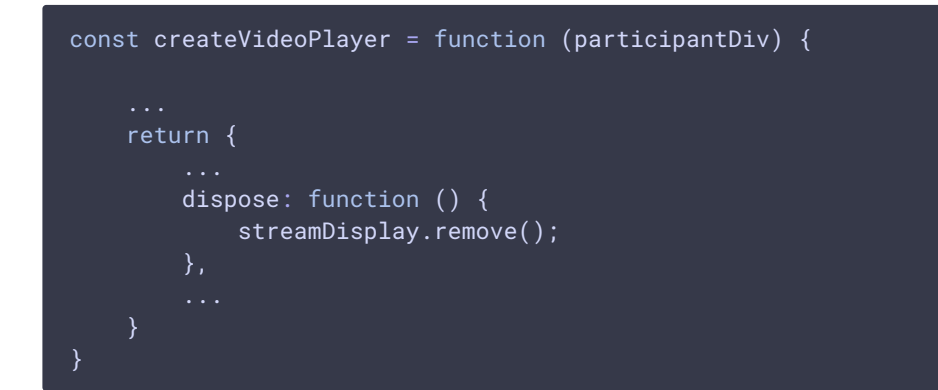

**13. GET A TRACK TO DISPLAY FROM THE MEETING ROOM**

remoteTrackProvider() [code](https://github.com/flashphoner/sfu_sdk/blob/8cd27d9e34ca42baf93f47ee979f6d9abeefd615/examples/src/commons/js/display.js#L1634)

```
const remoteTrackProvider = function (room) {
   return {
       getVideoTrack: async function () {
           return await room.getRemoteTrack("VIDEO", false);
       getAudioTrack: async function () {
           return await room.getRemoteTrack("AUDIO", true);
}
```
# **14. Helper functions**

**14.1. RE-SCALE VIDEO TO PLAYER VIDEO TAG SIZE**

resizeVideo() , downScaleToFitSize() [code](https://github.com/flashphoner/sfu_sdk/blob/8cd27d9e34ca42baf93f47ee979f6d9abeefd615/examples/src/commons/js/display.js#L1673)

```
const resizeVideo = function (video, width, height) {
   // TODO: fix
   if (video) {
       return;
```

```
if (!video.parentNode) {
       return;
   if (video instanceof HTMLCanvasElement) {
       video.videoWidth = video.width;
       video.videoHeight = video.height;
   const display = video.parentNode;
   const parentSize = {
       w: display.parentNode.clientWidth,
       h: display.parentNode.clientHeight
   };
   let newSize;
   if (width && height) {
       newSize = downScaleToFitSize(width, height, parentSize.w,
parentSize.h);
   } else {
       newSize = downScaleToFitSize(video.videoWidth, video.videoHeight,
parentSize.w, parentSize.h);
   display.style.width = newSize.w + "px";
   display.style.height = newSize.h + "px";//vertical align
   let margin = 0;
   if (parentSize.h - newSize.h > 1) {
       margin = Math.floor((parentSize.h - newSize.h) / 2);
   display.style.margin = margin + "px auto";
   console.log("Resize from " + video.videoWidth + "x" + video.videoHeight +
" to " + display.offsetWidth + "x" + display.offsetHeight);
const downScaleToFitSize = function (videoWidth, videoHeight, dstWidth,
dstHeight) {
   var newWidth, newHeight;
   var videoRatio = videoWidth / videoHeight;
   var dstRatio = dstWidth / dstHeight;
   if (dstRatio > videoRatio) {
       newHeight = dstHeight;
       newWidth = Math.floor(videoRatio * dstHeight);
    } else {
       newWidth = dstWidth;
       newHeight = Math.floor(dstWidth / videoRatio);
   return {
       w: newWidth,
       h: newHeight
    };
```
**14.2. CREATE A TAG TO DISPLAY A TEXTUAL INFO**

```
const createInfoDisplay = function (parent, text) {
   const div = document.createElement("div");
```
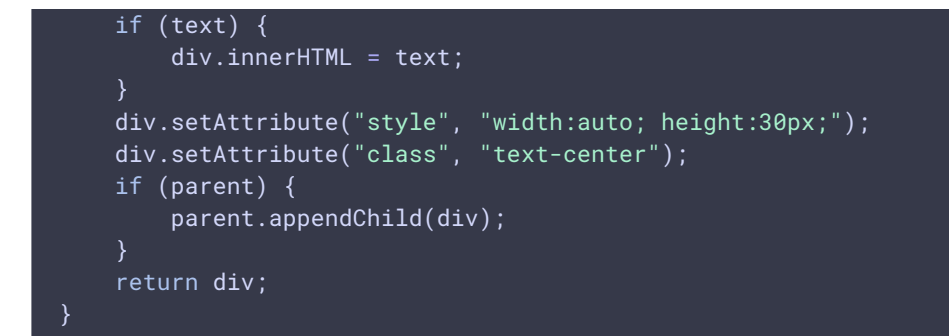

# **14.3. CREATE A CONTAINER TAG**

# createContainer() [code](https://github.com/flashphoner/sfu_sdk/blob/8cd27d9e34ca42baf93f47ee979f6d9abeefd615/examples/src/commons/js/display.js#L1738)

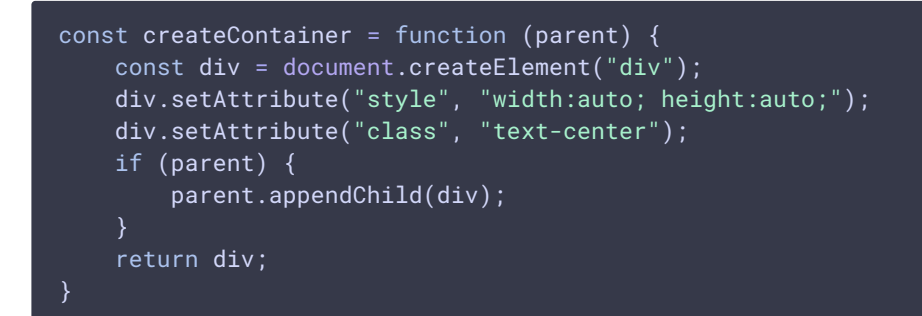

**14.4. SHOW AND HIDE THE TAG ON THE PAGE**

```
const showItem = function (tag) {
   if (tag) {
       tag.style.display = "block";
const hideItem = function (tag) {
   if (tag) {
       tag.style.display = "none";
```